ESCUELA SUPERIOR POLITÉCNICA DEL LITORAL

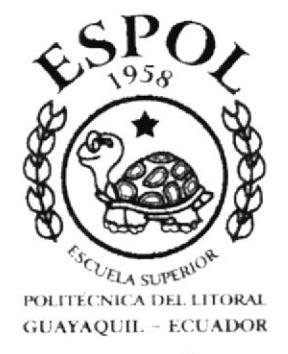

### PROGRAMA DE TECNOLOGÍA EN COMPUTACIÓN Y DISEÑO GRÁFICO

#### **TESIS DE GRADO**

### PREVIO A LA OBTENCIÓN DEL TÍTULO DE: TECNÓLOGO EN DISEÑO GRÁFICO Y PUBLICITARIO

#### **TEMA: IMAGEN CORPORATIVA DE PROTAL**

#### **MANUAL DE DISEÑO**

#### **ELABORADO POR:**

### WENDY DEL ROCÍO RODRÍGUEZ SALAZAR

**DIRECTOR DE TESIS:** LCDA. YANIRÉ SILVA DELGADO

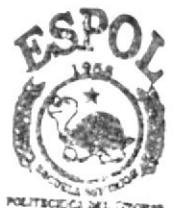

 $1445.2$  $200i$ 

**BIBLIOTECA** CAMPLIS **PENAS** 

2001

#### AGRADECIMIENTO

Agradezco al Ser que en el lugar que se encuentre me entregó perseverancia y paciencia para seguir adelante.

A todas las personas que de una u otra manera me tendieron su mano, a mis profesores y compañeros que supieron aconsejarme y enseñarme nuevos valores que me impulsaron a culmina¡ mi carrera con éxito.

#### DEDICATORIA

A mis padres que siempre estuvieron conmigo, apoyándome <sup>y</sup> aconsejándome desde mis primeros pasos hasta éste momento tan importante en mi vida.

A José por ser alguien muy especial para mí y que además de ser mi enamorado ha sido mi mejor amigo.

La culminación de mi carrera es sólo el inicio de un camino que tendré que recorrer con vicisitudes y oportunidades que con mi preparación podré sobrellevarlos.

 $\frac{1}{\sqrt{2}}$  .

# DECLARACIÓN EXPRESA

La responsabilidad por los hechos, ideas y doctrinas expuestas en ésta tesis de grado me corresponden exclusivamente y el patrimonio intelectual de la misma al PROTCOM (Programa de Tecnología en Computación) de la Escuela Superior Politécnica del Litoral.

(Reglamentos de exámenes y títulos profesionales de la Espol).

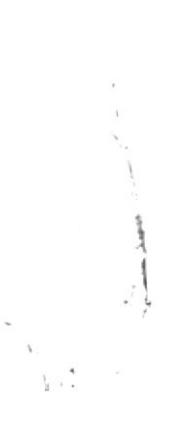

#### FIRMA DEL DIRECTOR DE TESIS

Lcda. Yaniré Sylva Delgado

 $\mathcal{L}$ 

#### **FIRMA DE AUTOR DE TESIS**

Newit

Wendy Rodríguez Salazar

#### **TABLA DE CONTENIDO**

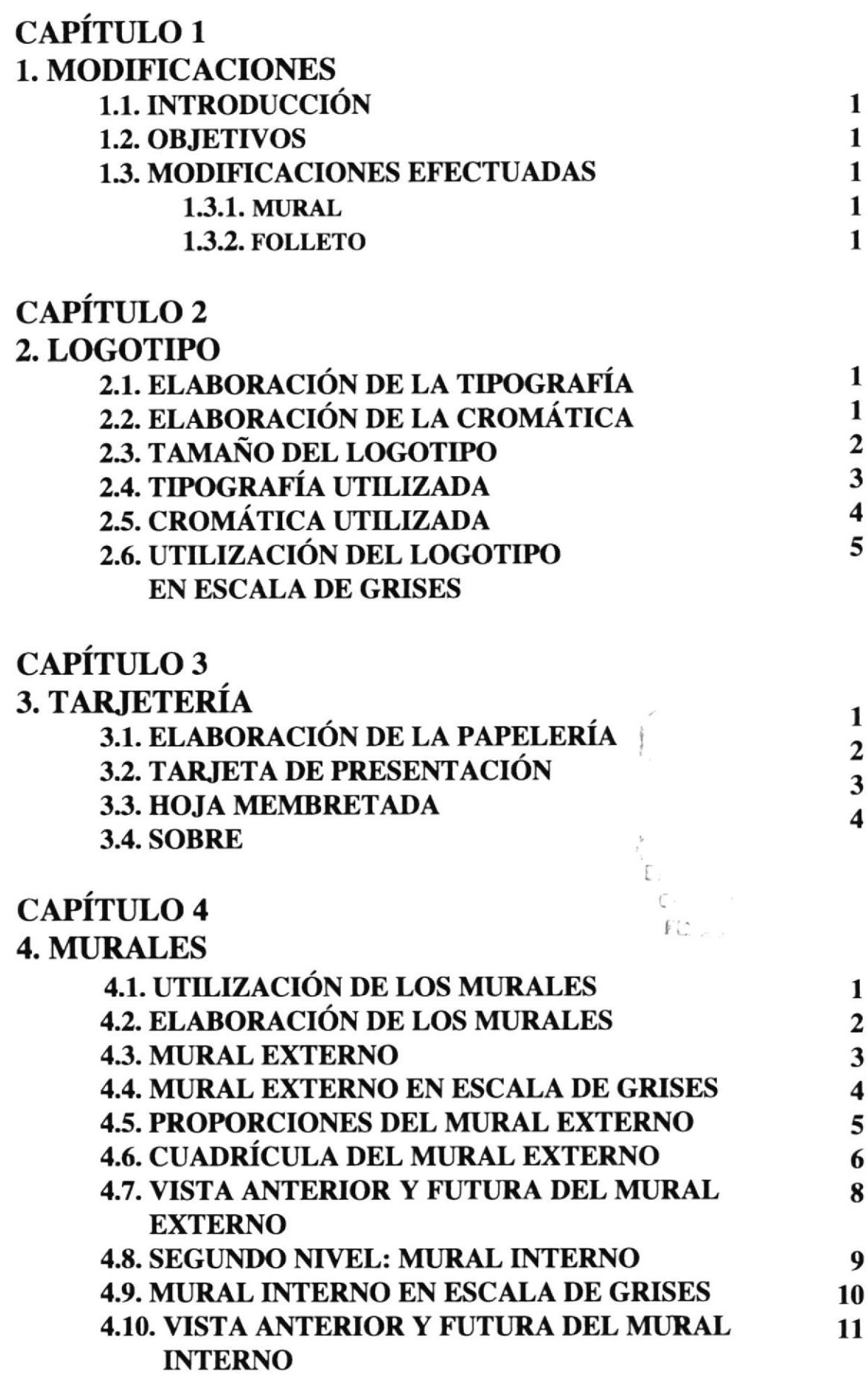

#### **TABLA DE CONTENIDO**

# 4.11. CUADRÍCULA

 $12$ 

#### **CAPÍTULO 5** 5. ETIQUETAS

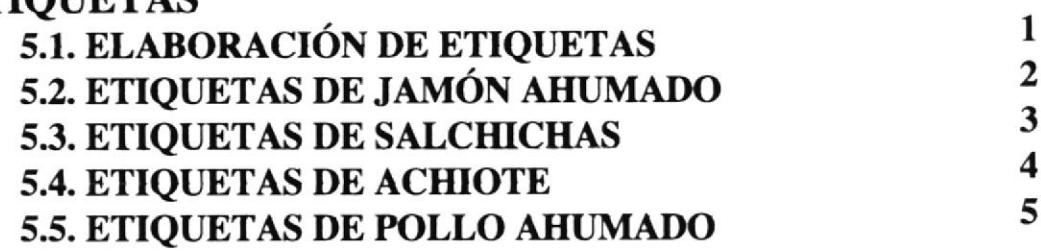

# **CAPÍTULO 6<br>6. SEÑALÉTICA**

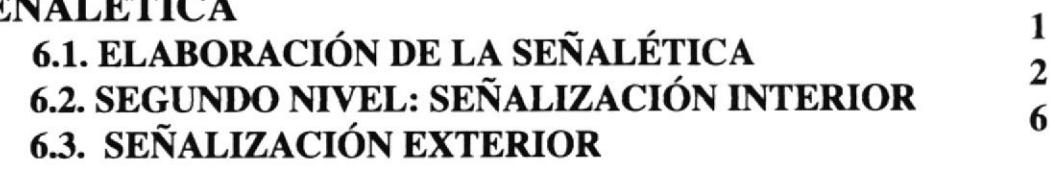

# CAPÍTULO 7

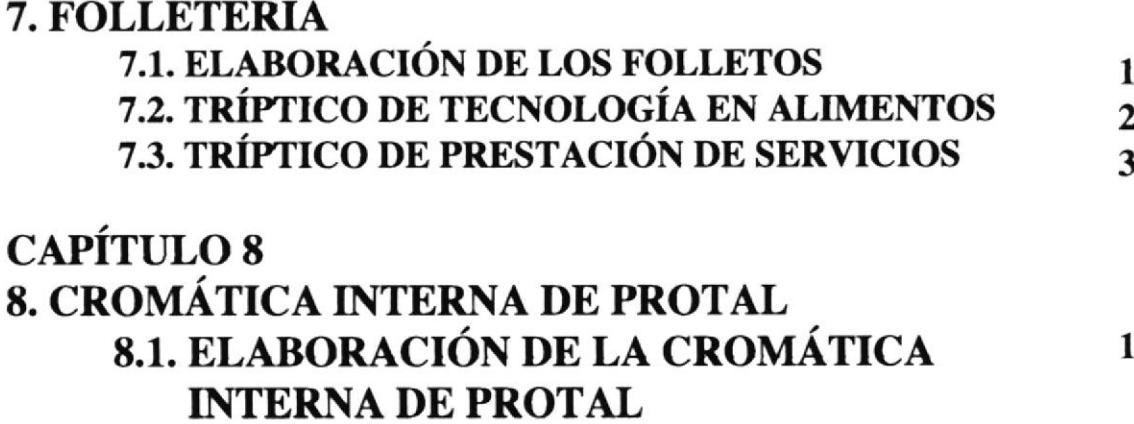

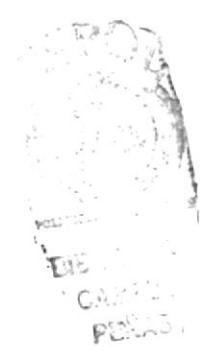

# CAPÍTULO 1

**1. MODIFICACIONES** 

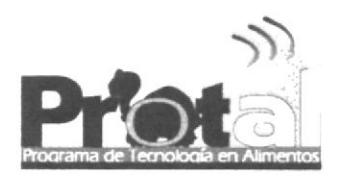

#### **1. MODIFICACIONES**

#### **1.1. INTRODUCCIÓN**

Las correcciones fueron realizadas acorde a las especificaciones requeridas en lo que se refiere a la carrera de Tecnología en Alimentos.

#### **1.2. OBJETIVOS**

- Lograr que la Imagen Corporativa diseñada represente todos los campos requeridos en la Carrera de Tecnología en Alimentos.

- Reediseñar el logo de acuerdo a las exigencias del cliente.

- Elaborar los folletos que serán utilizados de manera oportuna en la institución, ya sea en exposiciones o para dar conocer a los aspirantes a la carrera los requerimientos y oportunidades de los que serán aptos.

- Elaboración de los murales, tanto externos como interno, para resaltar la imagen proyectada en los puntos anteriores.

#### **1.3. MODIFICACIONES EFECTUADAS**

#### 1.3.1. Mural

La modificación efectuada radica en el cambio del gráfico de los átomos por un gráfico más acorde a la carrera. Después de analizar los objetivos y lo que se desea proyectar con dicha imagen introduje al logo productos como el trigo, el banano y la pera.

#### 1.3.2. Folleto

El folleto fue ordenado minuciosamente, siguiendo las reglas de lectura, fue corregida y añadida cierta información, principalmente en lo que se refiere al Laboratorio de Microbiología y sus análisis.

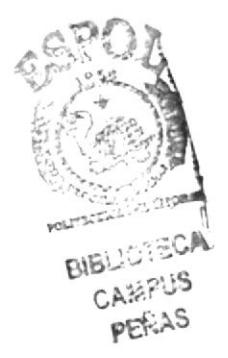

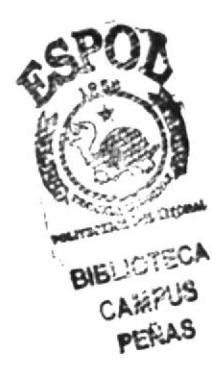

# CAPÍTULO 2

2. LOGOTIPO

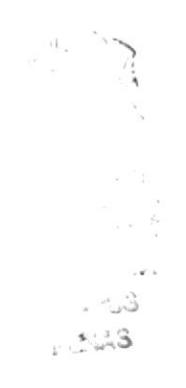

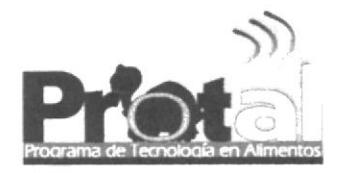

#### 2. LOGOTIPO

El logoüpo creado para el Programa de Tecnología en Alimentos (PROTAL) está estructurado sobre la base de un estudio de mercado, en el cual se tomaron en cuenta las tendencias del medio con respecto a la cromática y la tipografía (color y letras), mayormente utilizadas.

#### 2.1 ELABORACIÓN DE LA TIPOGRAFÍA

La tipografía utilizada para el logotipo pertenece a la familia de las lineales geométricas, que connotan industria, modernismo y funcionalismo.

Se escogió escribir en altas y bajas, para dar a los clientes más confianza y dinamismo, y transmitir al cliente que Protal está al alcance de todos.

#### 2.2. ELABORACIÓN DE LA CROMÁTICA

Con respecto a la cromática se han utilizado tres colores básicos que son azul, verde y naranja.

El Azul nos indica tranquüdad e inteligencia además de ser el color institucional de la ESPOL, lo cual liga directamente a PROTAL con la misma , reforzando esta relación con la silueta de la tortuga de su logotipo.

El Verde nos indica crecimiento, naturaleza , esperanza con 1o cual relacionamos al PROTAL con los alimentos y el crecimiento de la empresa

El color Naranja al ser complementario del azul representa movimiento, dinamismo y vida.

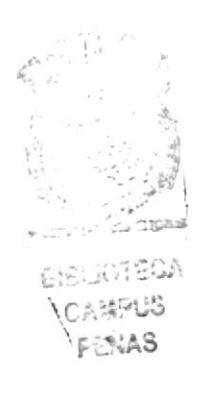

## 2.3. TAMAÑO DEL LOGOTIPO

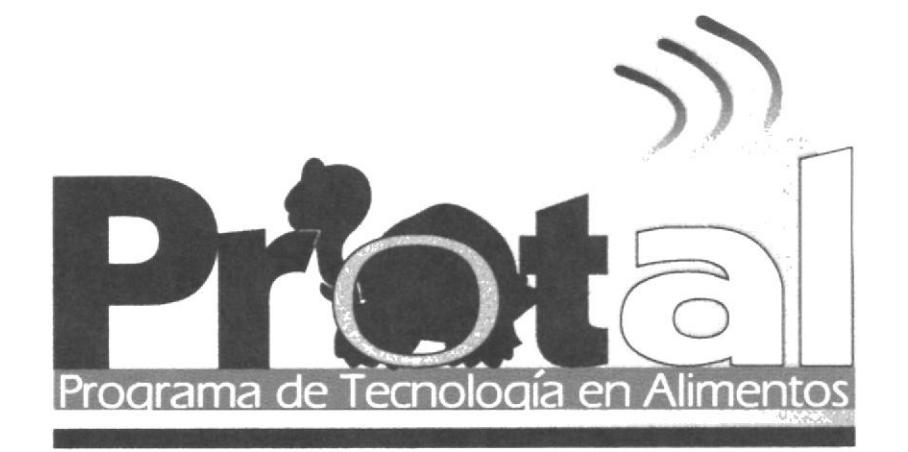

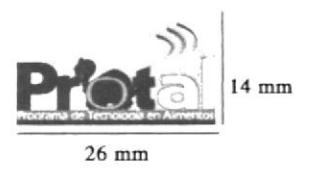

2.4. TIPOGRAFÍA UTILIZADA

# abcdefghijlkmn opqrstuvwxyz

# **ABCDEFGHIJLKMN OPQRSTUVWXYZ**

# 1234567890

Tipografía: BEST

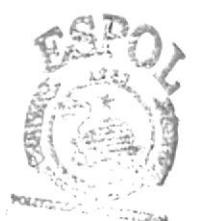

 $C$ A is $\mathbb{P}_i$  is FELS

### 2.5. CROMÁTICA UTILIZADA

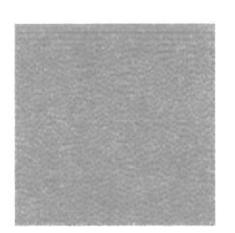

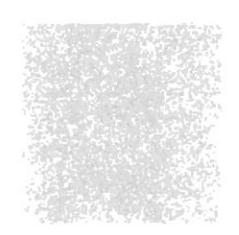

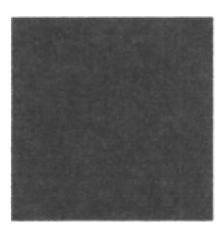

**PROTAL** 

pantone 360

pantone 151

pantone 294

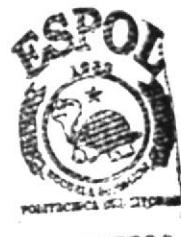

CAMPUS PEÑAS

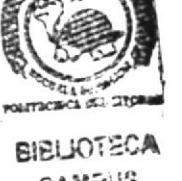

# CAPÍTULO 3

3. TARJETERÍA

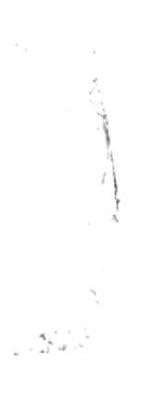

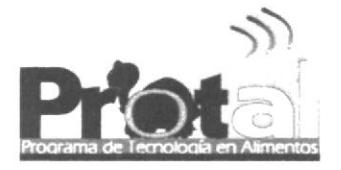

# 3. TARJETERÍA

#### 3.1. ELABORACIÓN DE LA PAPELERÍA

Actualmente el PROTAL utiliza la papelería genérica de la ESPOL, misma que lo idenúfica con la institución pero no le da independencia. Al crear su propia papelería puede reflejar el modernismo y profesionalismo del programa sin dejar a un lado la seriedad y el respaldo de la ESPOL.

Para la papelería se ha colocado en la parte superior derecha de las piezas gráficas el logotipo del PROTAL y hacia el lado izquierdo el de la Espol.

En la parte inferior se situó una franja decorativa con la palabra "alimentos", en medios tonos para que no le reste importancia a ninguno

(c) L L e<br>F iete

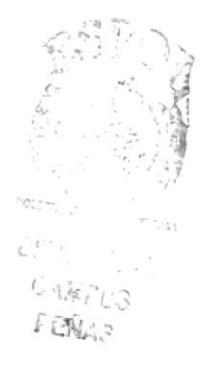

#### **PROTAL**

# 3.2. TARJETA DE PRESENTACIÓN

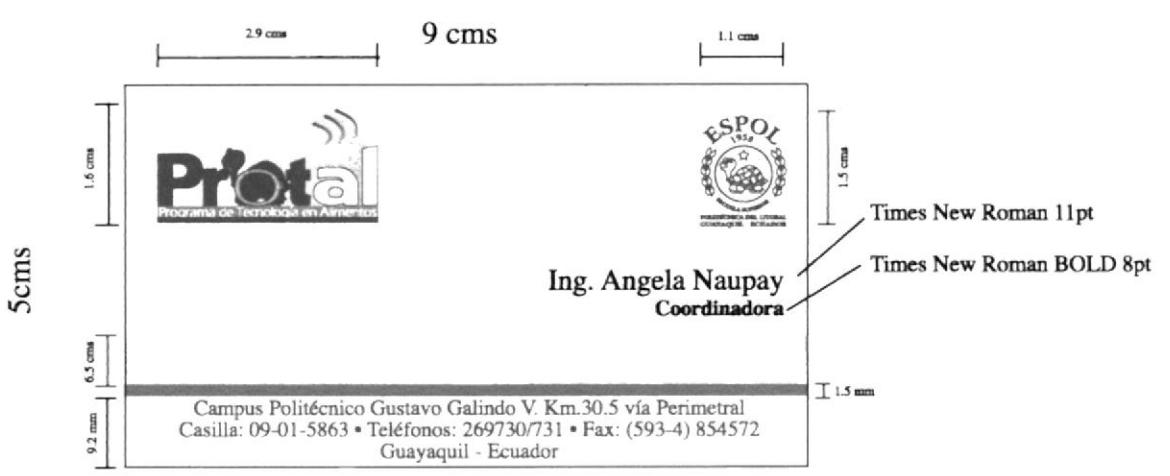

Tipografía complementaria: TIMES NEW ROMAN

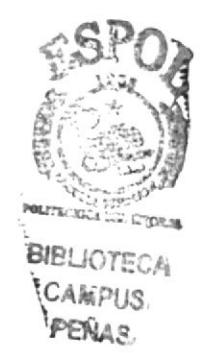

# 3.3. HOJA MEMBRETADA  $\frac{1}{\sqrt{2}}$ ţ.  $3.4$  cms **I** PO ELST **9 cms**  $25$ mm 29.7cms **BIBLIOTECA CAMPUS PEÑAS** l.hann  $I<sup>2</sup>$  $\begin{tabular}{l} \textbf{Campus Politécnico Gustavo Galindo V. Km. 30.5 via Perimetral} \\ \textbf{Casilla: 09-01-5863 * Teléfonos: 269730/731 * Fax: (593-4) 854572 \\ \textbf{Guayaquil - Ecuador} \end{tabular}$  $\mathbf{10}$  mm

21 cms

#### **3.4. SOBRE**

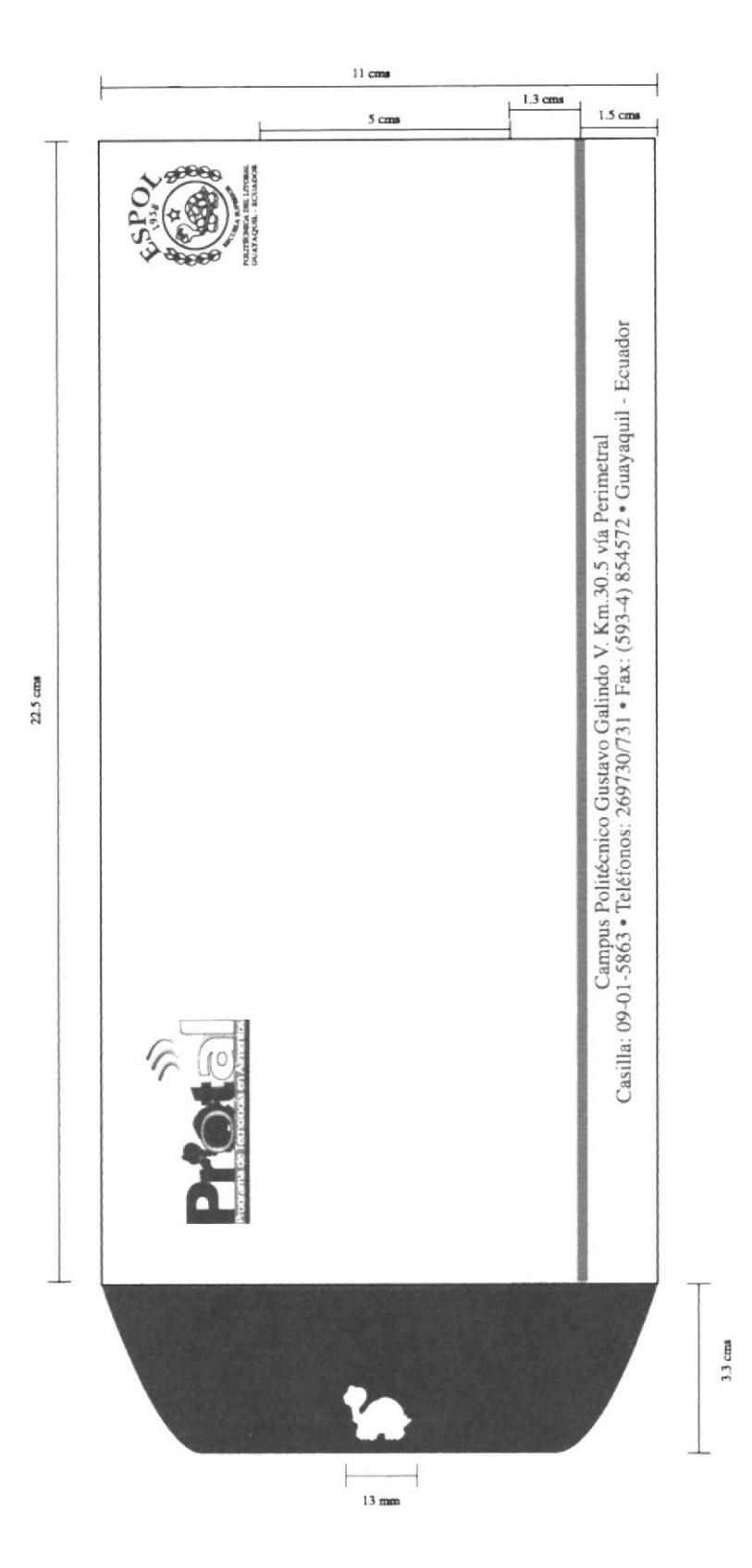

# CAPÍTULO 4

#### **4. MURALES**

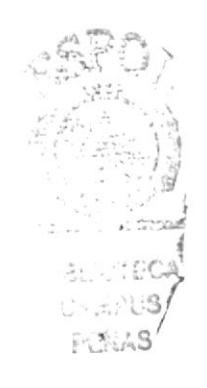

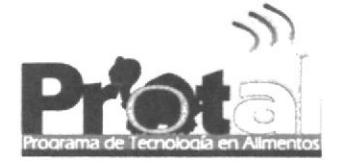

#### 4. MURALES

#### 4.1. UTILIZACIÓN DE LOS MURALES

Los murales diseñados para el PROTAL serán utilizados en la fachada y pared principal interior del programa para causar un impacto visual a todas las personas que se acerquen al área y al mismo tiempo transmitir la solidez y profesionalismo que engloba PROTAL

Ambos murales se realizaron en base a los colores del logotipo. Además se han agregado íconos (figuras) que se relacionen con lo que es en esencia PROTAL.

Al contar con 6 paneles para el mural exterior hemos colocado una composición de íconos para cada uno de ellos.

Así tenemos el microscopio que representa a los laboratorios y su investigación, los cuadernos que simbolizan el área académica, las moléculas que representan la ciencia, la industria que connota desarrollo y producción, después de analizar los objetivos y lo que se desea proyectar con dicha imagen fueron reemplazadas las pipetas diseñadas anteriormente e introduje al logo productos como el banano, que es el principal producto de exportación en nuestro país y otros como el trigo y la pera que no le restan importancia al consumo de los ecuatorianos y de cuyos controles en su calidad para el buen consumo de las personas, depende de la preparación que reciba cada uno de los aspirantes.

En el caso del mural interno encontramos una composición formada por los íconos mencionados anteriormente que sirven de base al logotipo del PROTAL.

El color naranja que se encuentra en el mural connota higiene, salud y está en contraste directo con el azul lo que hace más dinámico el mural .

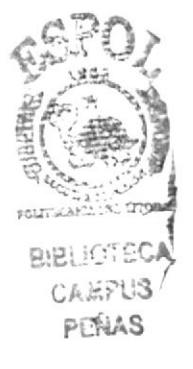

# 4.2. ELABORACIÓN DE LOS MURALES

El mural interno fue elaborado conforme a lo expuesto en el diseño, utilizando las técnicas aprendidas en la carrera de Diseño Gráfico.

De igual manera los murales externos, primero se fondearon las paredes, para luego dibujar y posteriormente comenzar a pintar.

Esto lo realizarnos en una semana laborable.

Los materiales uülizados fueron:

- 2 Galónes de amarillo anaranjado profesional
- I Galón de verde profesional
- I Galón de azul profesional
- 2 Galones de Blanco normal
- 1 litro de color negro para mezclar
- 1 laca mate para cubrir
- Brochas
- Pinceles de diferente medida
- 4 Franelas
- Envases plásticos
- 8 Rollos de cinta maskingtape

Nota: Los materiales restantes fueron entregados a Protal.

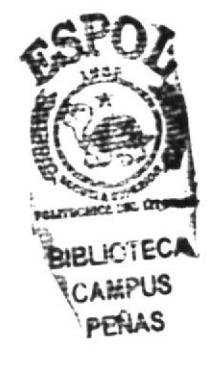

### **4.3. MURAL EXTERNO**

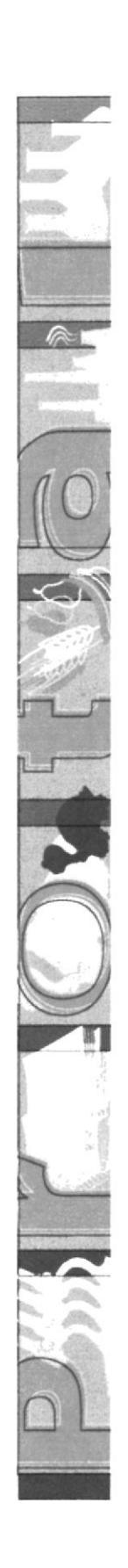

# **4.4. MURAL EXTERNO EN ESCALA DE GRISES**

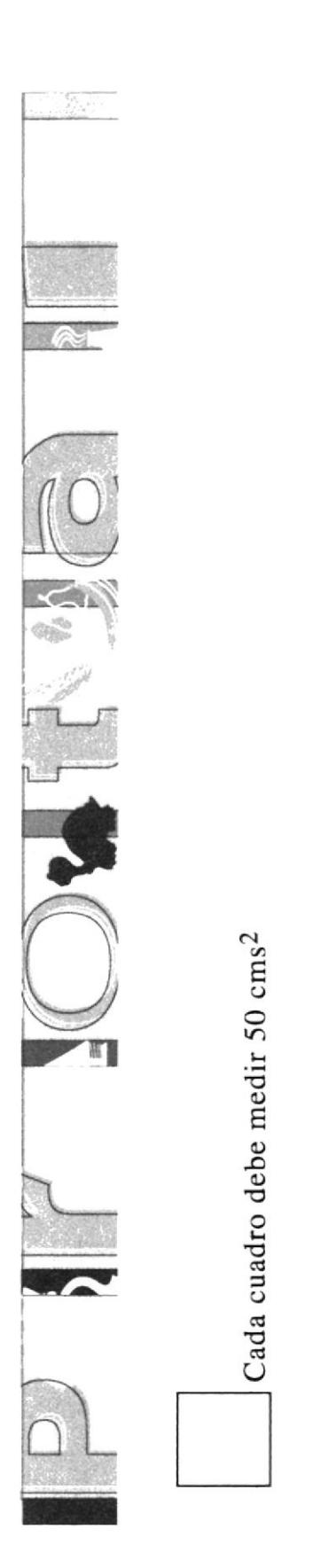

#### **4.5. PROPORCIONES DEL MURAL EXTERNO**

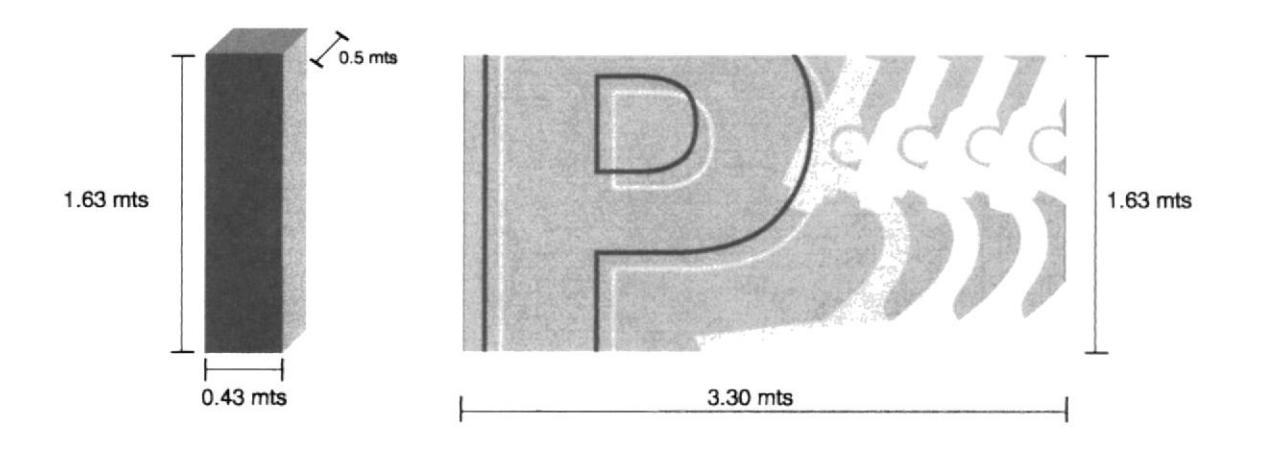

Longitud Total: 7 paneles + 8 columnas =  $26.54$  mts

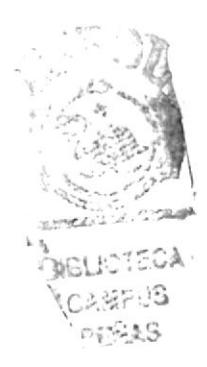

# **4.6. CUADRÍCULA DEL MURAL EXTERNO**

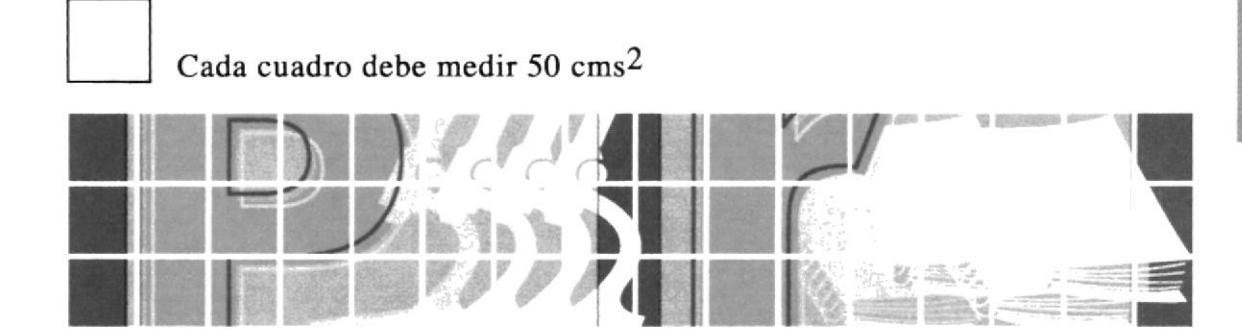

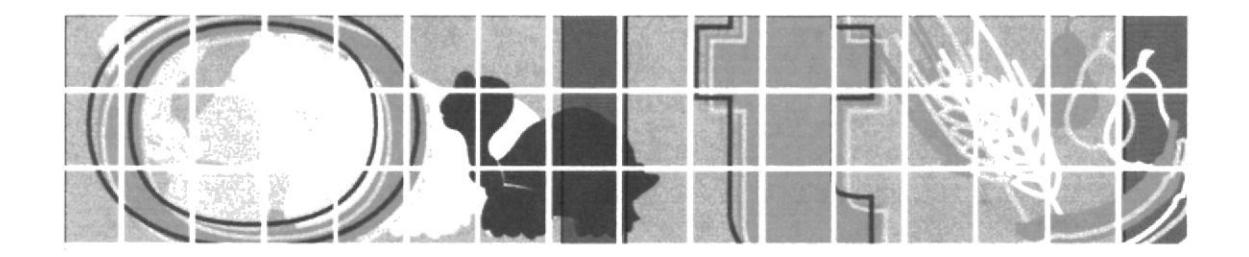

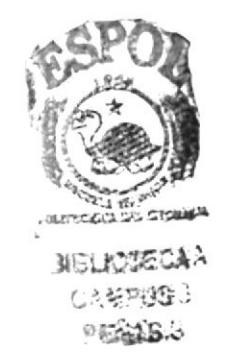

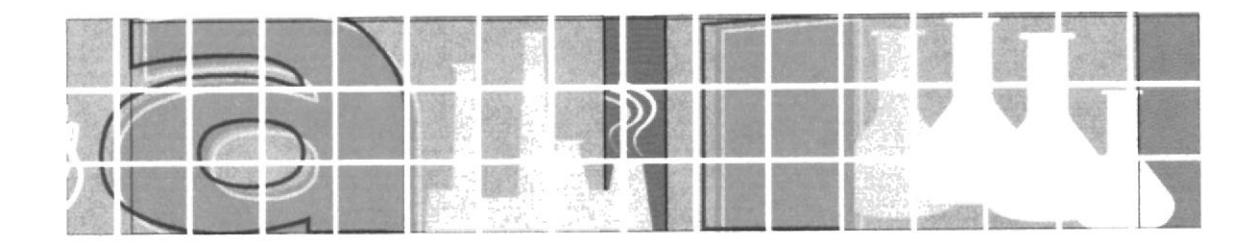

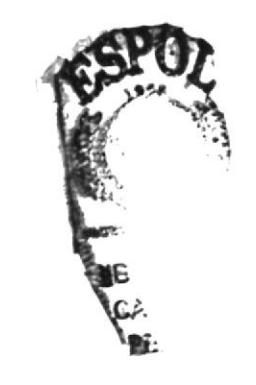

# **4.7.VISTA ANTERIOR Y FUTURA DEL MURAL EXTERNO**

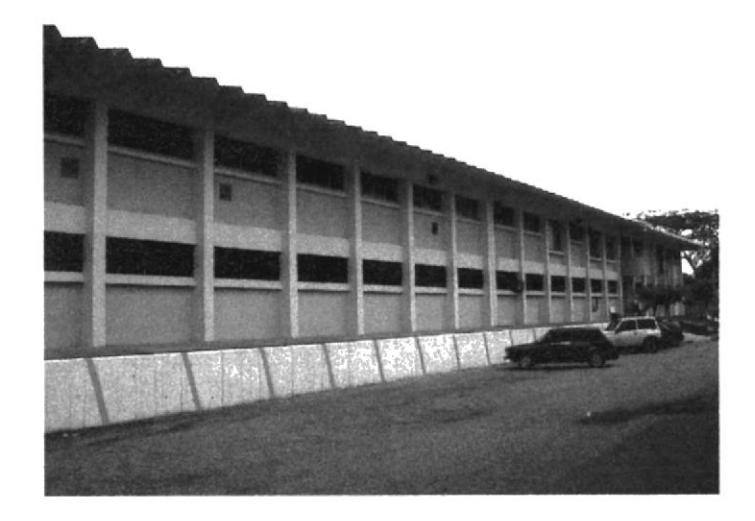

**PROTAL** 

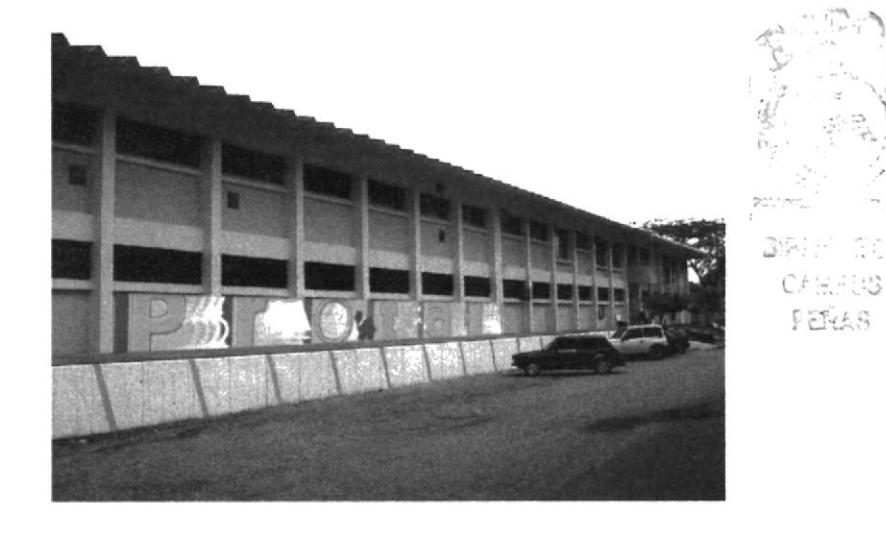

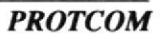

SCa

**ESPOL** 

### **4.8. SEGUNDO NIVEL: MURAL INTERNO**

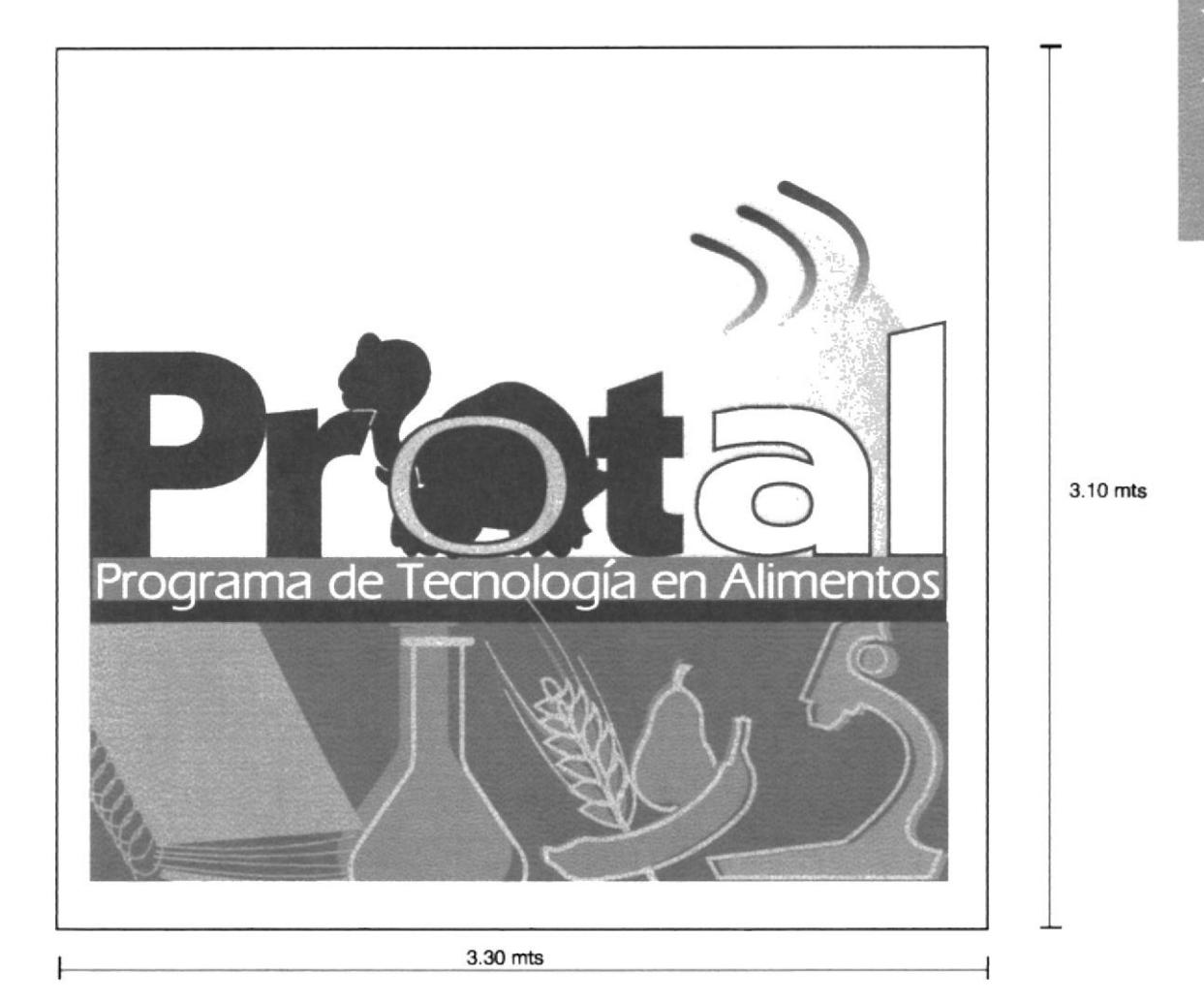

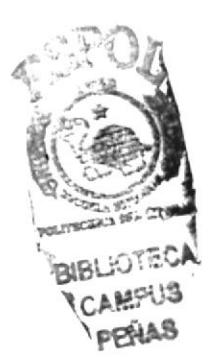

 $\overline{\mathfrak{g}}$ 

### **4.9. MURAL INTERNO EN ESCALA DE GRISES**

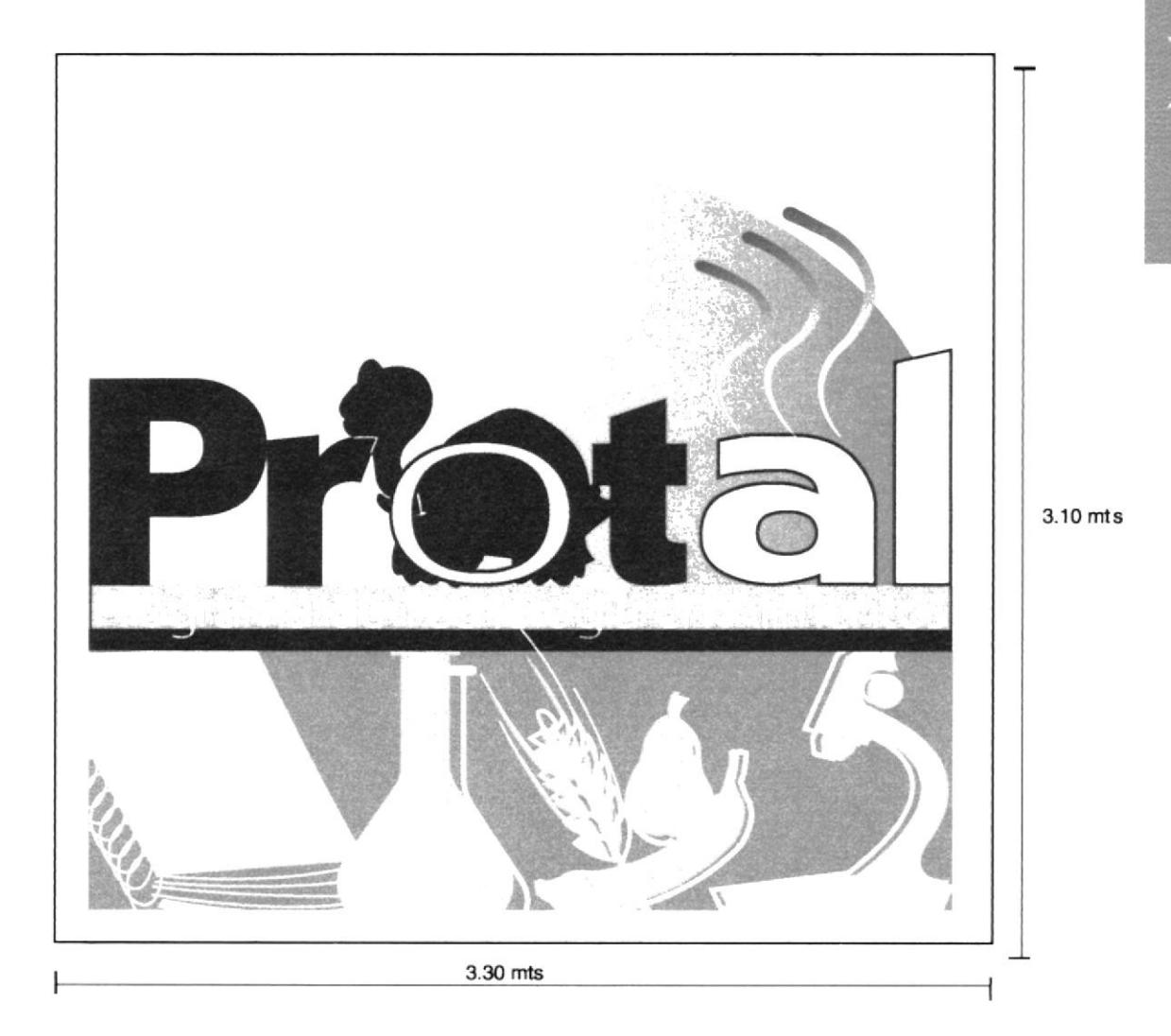

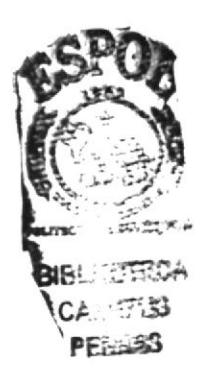

 $\frac{1}{10}$ Ì

### 4.10. VISTA ANTERIOR Y FUTURA DEL MURAL INTERNO

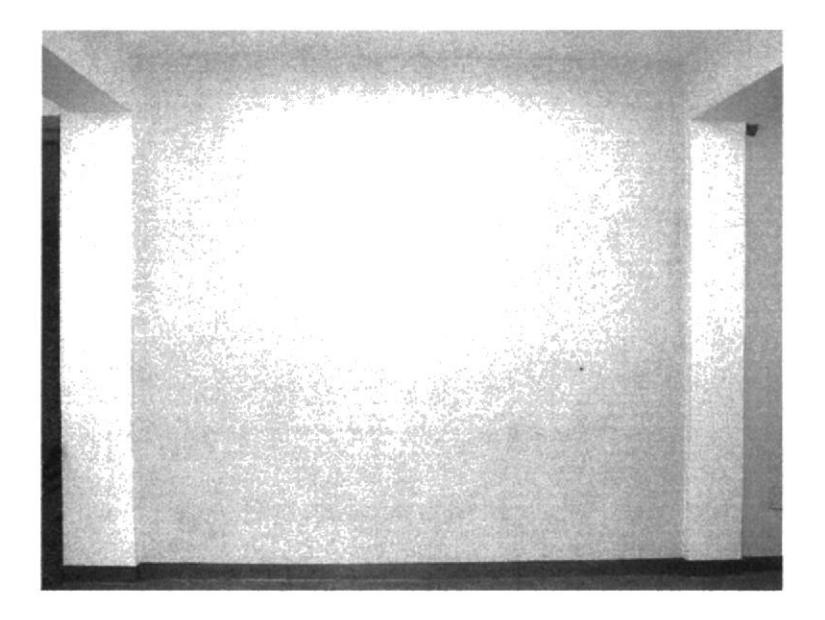

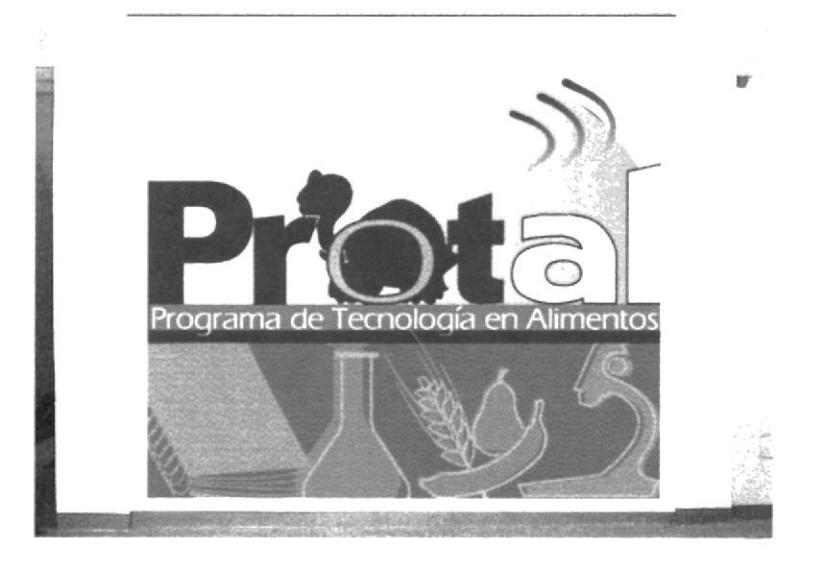

# 4.11. CUADRÍCULA

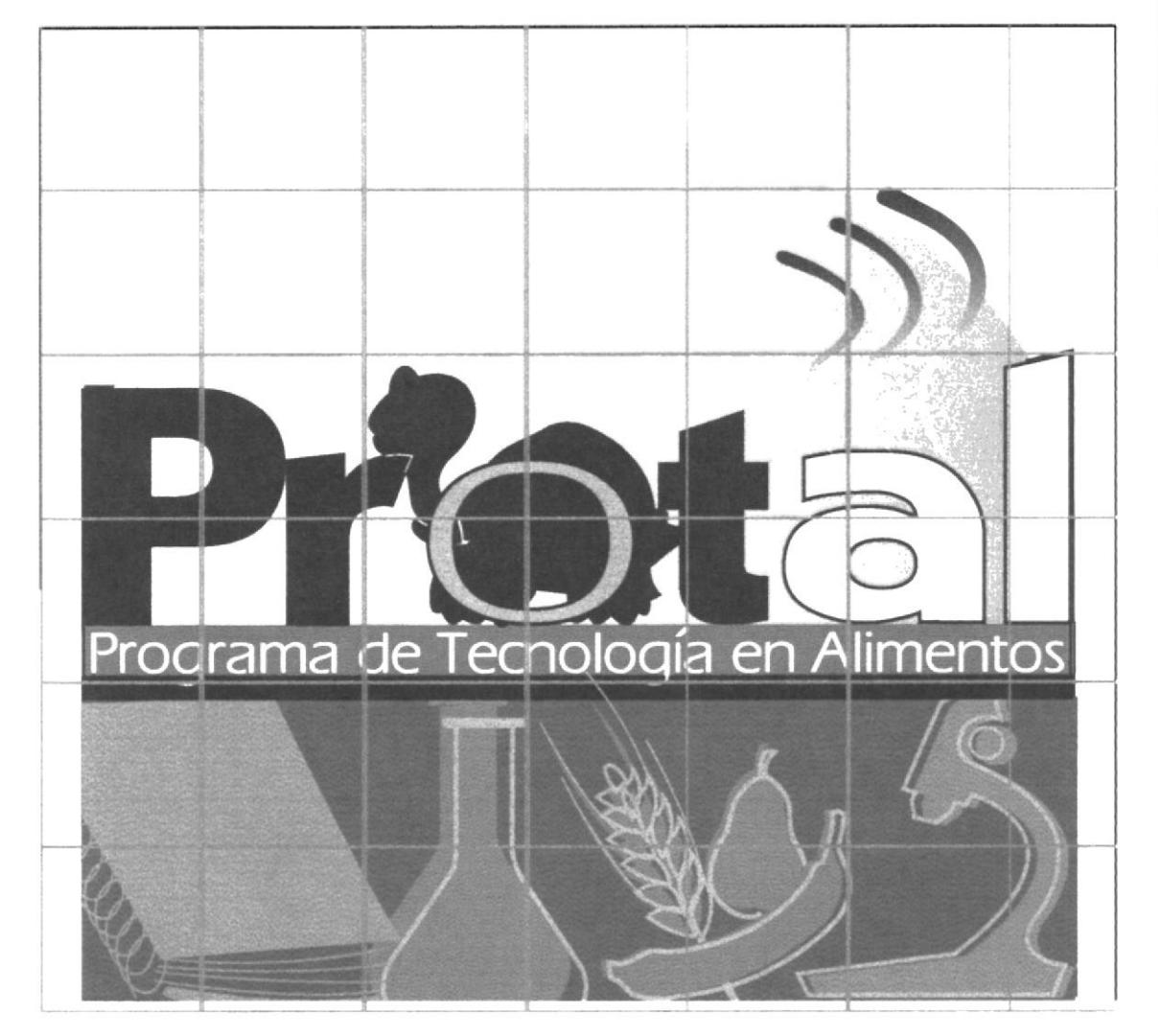

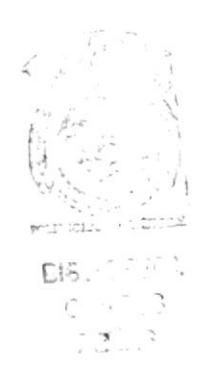

**PROTAL** 

**ESPOL** 

# CAPÍTULO 5

5. ETIQUETAS

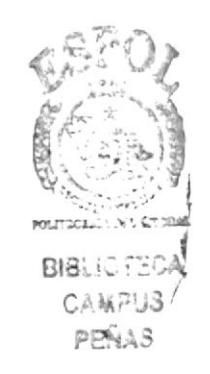

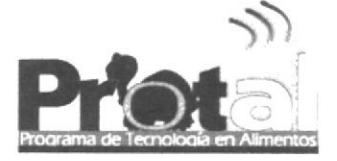

tiquetas

### **5. ETIQUETAS**

#### 5.1. ELABORACIÓN DE ETIOUETAS

Siendo Protal un programa con la capacidad de elaborar productos alimenticios de calidad para consumo interno y externo, se ve en la necesidad de contar con etiquetas que sean atractivas al consumidor y que a la vez respalden la calidad de sus productos. Por esto se estandarizó la imagen de las etiquetas, utilizando los colores del logotipo del protal, que se relacionan directamente con alimentos y la calidad.

Adicionalmente se buscó una nueva tipografía para los nombres de los productos, un tipo de letra moderno, un poco informal y dinámico.

El logotipo de la ESPOL se ha colocado en cada una de las etiquetas para respaldar una vez más la calidad del producto.

Las etiquetas elaboradas corresponden a los siguientes productos:

- · Jamón Ahumado
- · Pollo ahumado
- · Salchichas
- Achiote

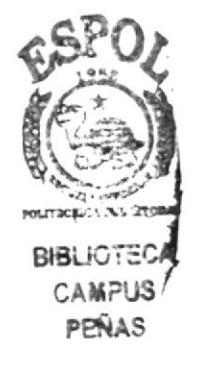

Capítulo 5 - Página 1

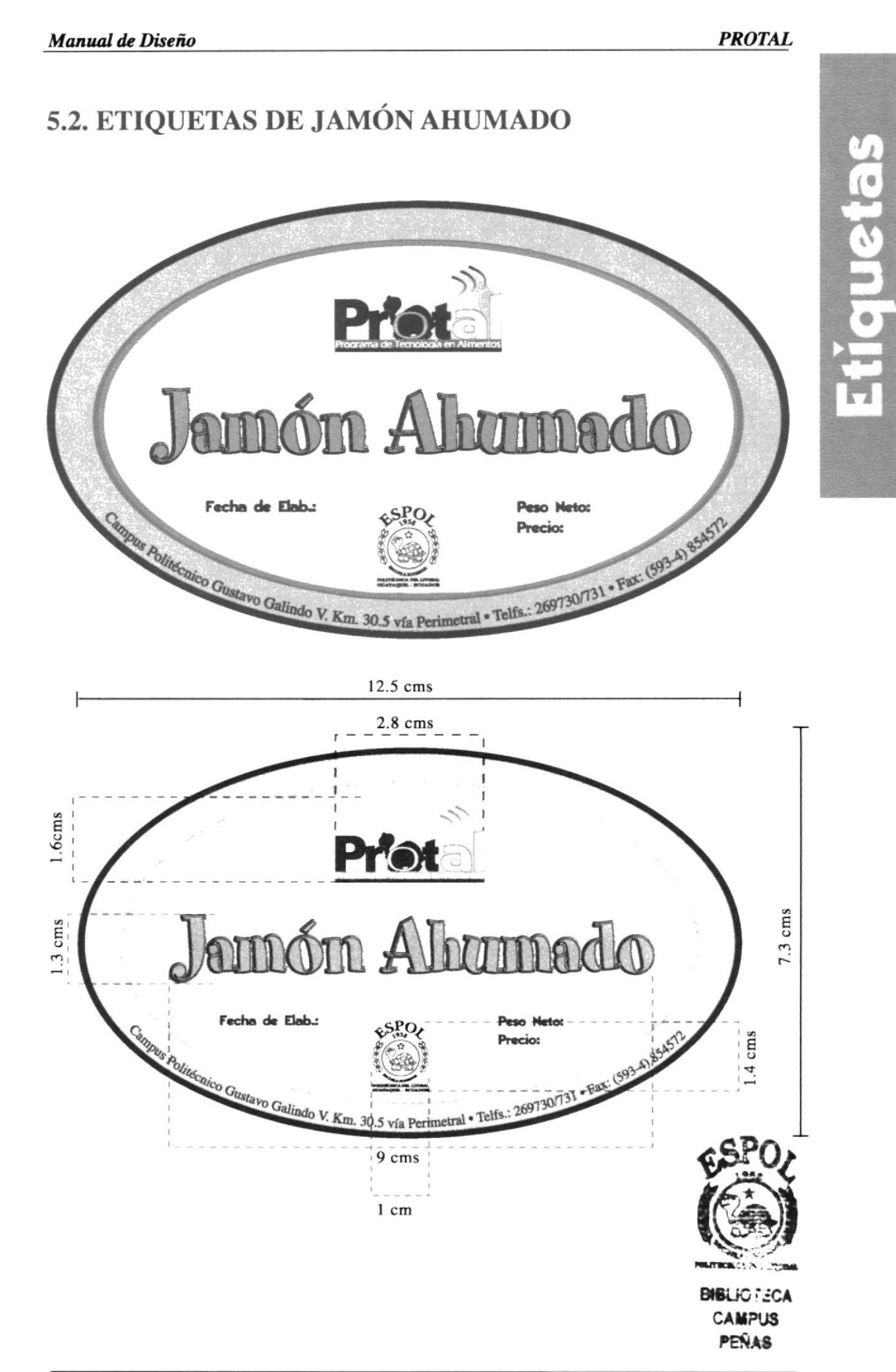

### 5.3. ETIQUETAS DE SALCHICHAS

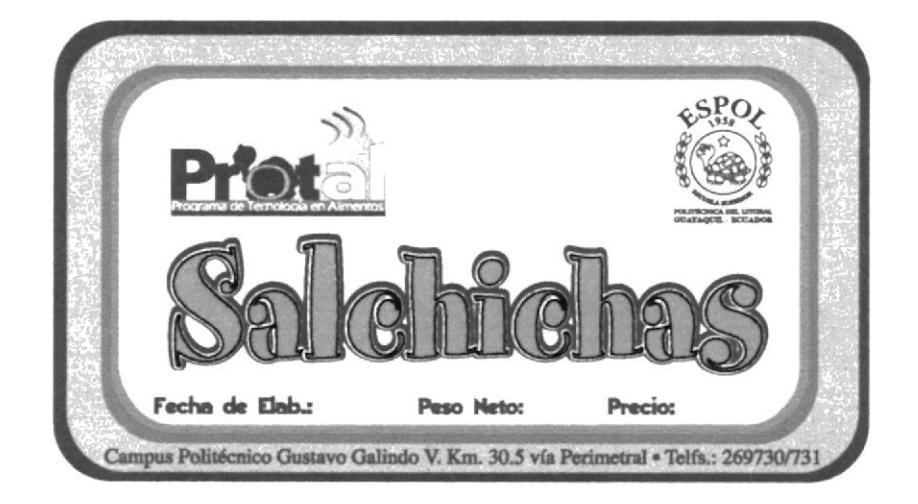

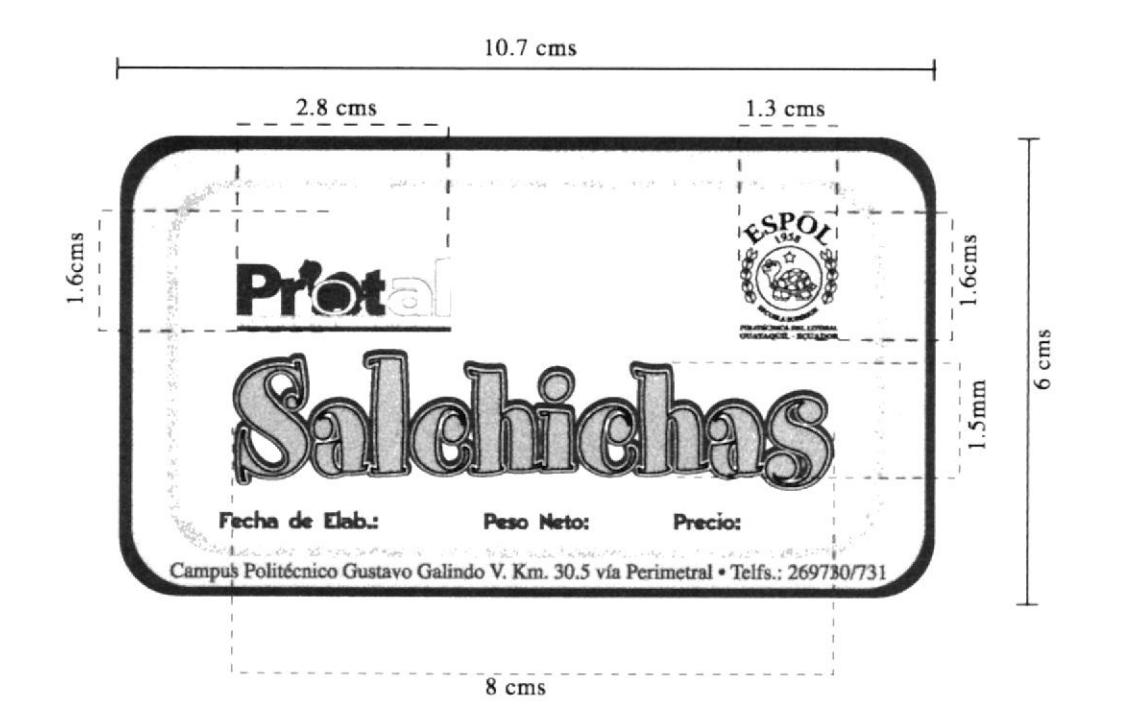

### **5.4. ETIQUETAS DE ACHIOTE**

11 cms

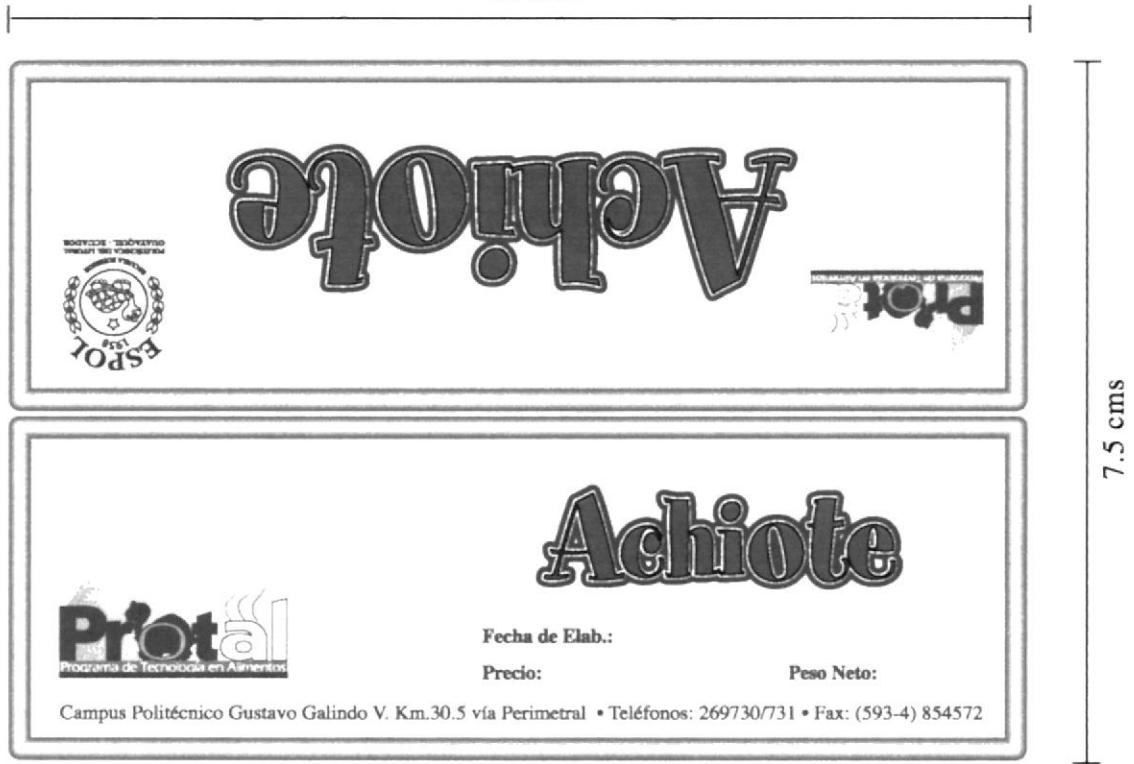

#### 11 cms

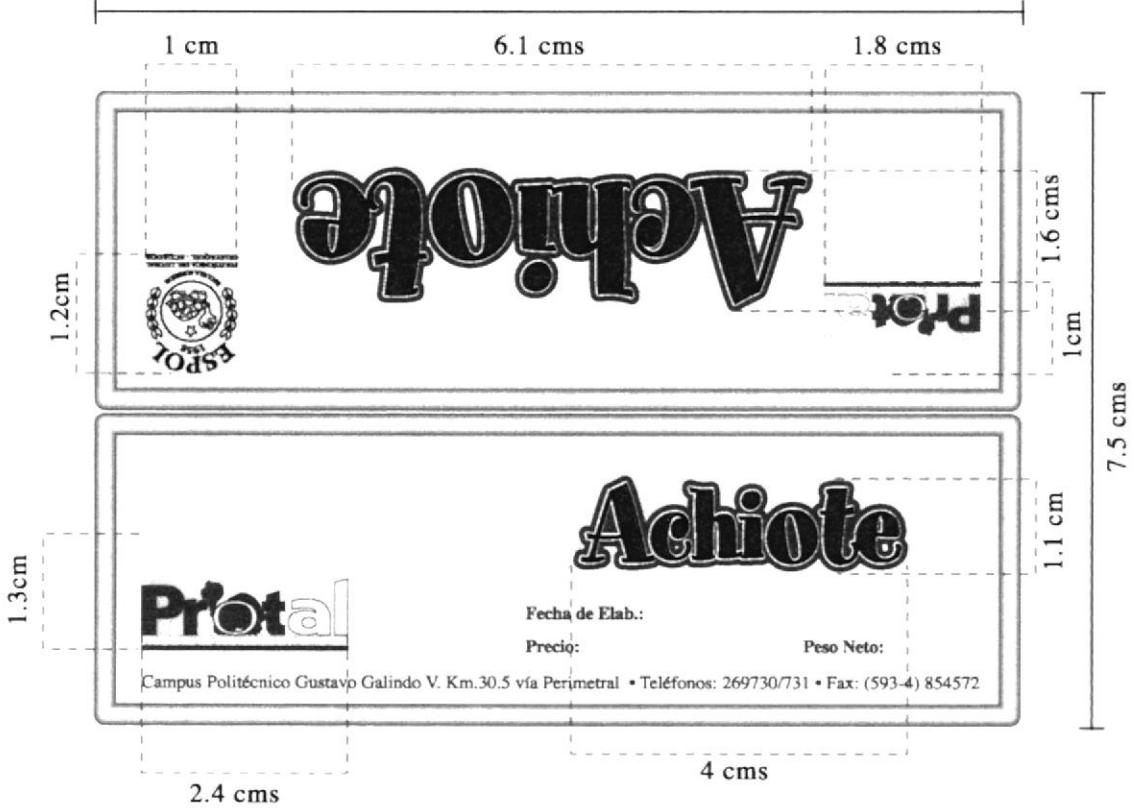

**ESPOL** 

#### **PROTAL**

## 5.5. ETIQUETAS DE POLLO AHUMADO

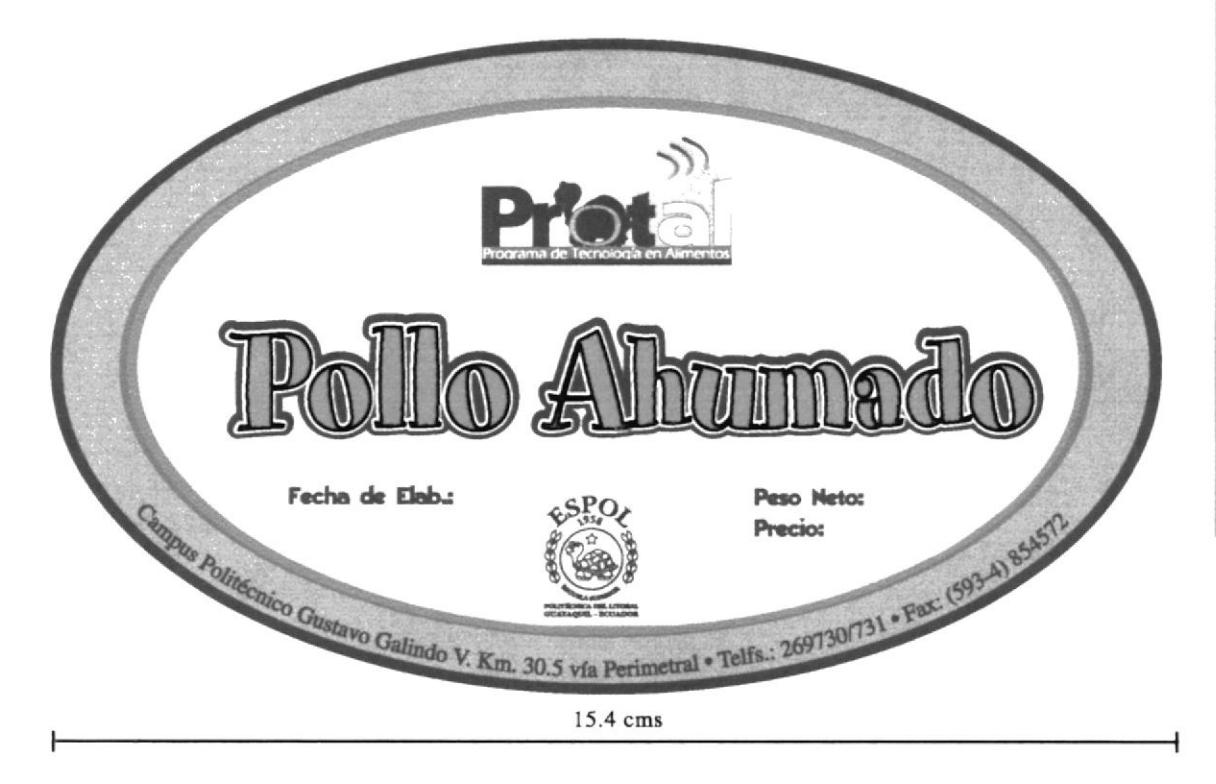

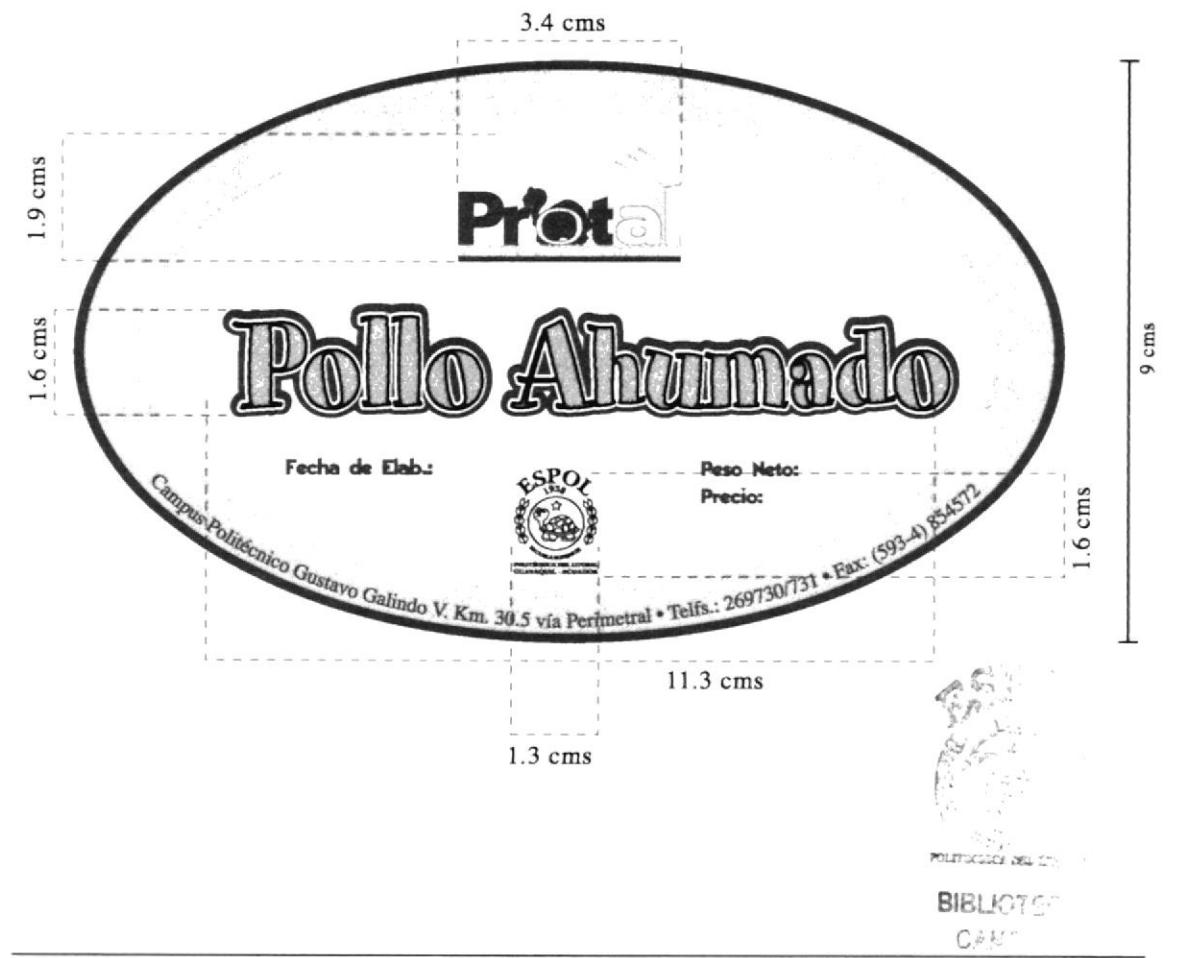

**PROTCOM** 

# CAPÍTULO 6

6. SEÑALÉTICA

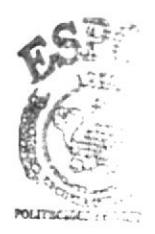

**BIBLIOTEC** CAMPIS **PEÑA3** 

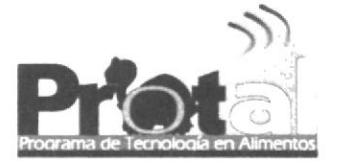

# 6. SEÑALÉTICA

#### 6.I. ELABORACION DE LA SENALETICA

Parte de una buena imagen corporativa y de un debido posicionamiento de marca es una adecuada señaletica, la cual ayuda tanto a los estudiantes, como al público en general que busca los servicios del PROTAL, a ubicarse y familiarizarse con las distintas áreas dentro de las instalaciones.

Asi mismo en el caso de los letreros de señalización externa, han sido diseñados para facilitar el acceso a las instalaciones ya que la ESPOL no cuenta con las indicaciones suficientes para acceder a las distintas facultades y programas.

Toda la señalética interna se ha diseñado para ser elaborada sobre acrílico trarisparente, entregándole modernismo a ésta

En la mayoría de las piezas se colocó el logo del programa y con la misma tipografía el nombre de cada área, acompañados de una barra verde en su lado derecho para darle el respectivo equilibrio.

El letrero de señalización externa deberá ser pintado sobre metal, de manera que resista las distintas condiciones ambientales y además debe ser colocado en diferentes puntos antes de llegar a la ESPOL tales como: Av. del Bombero (a la altura del Mc. Donalds), Ciudadela Los Olivos, Urbanización La Cumbre y finalmente en la garita de entrada a la universidad.

# 6.2. SEGUNDO NIVEL: SEÑALIZACIÓN INTERIOR

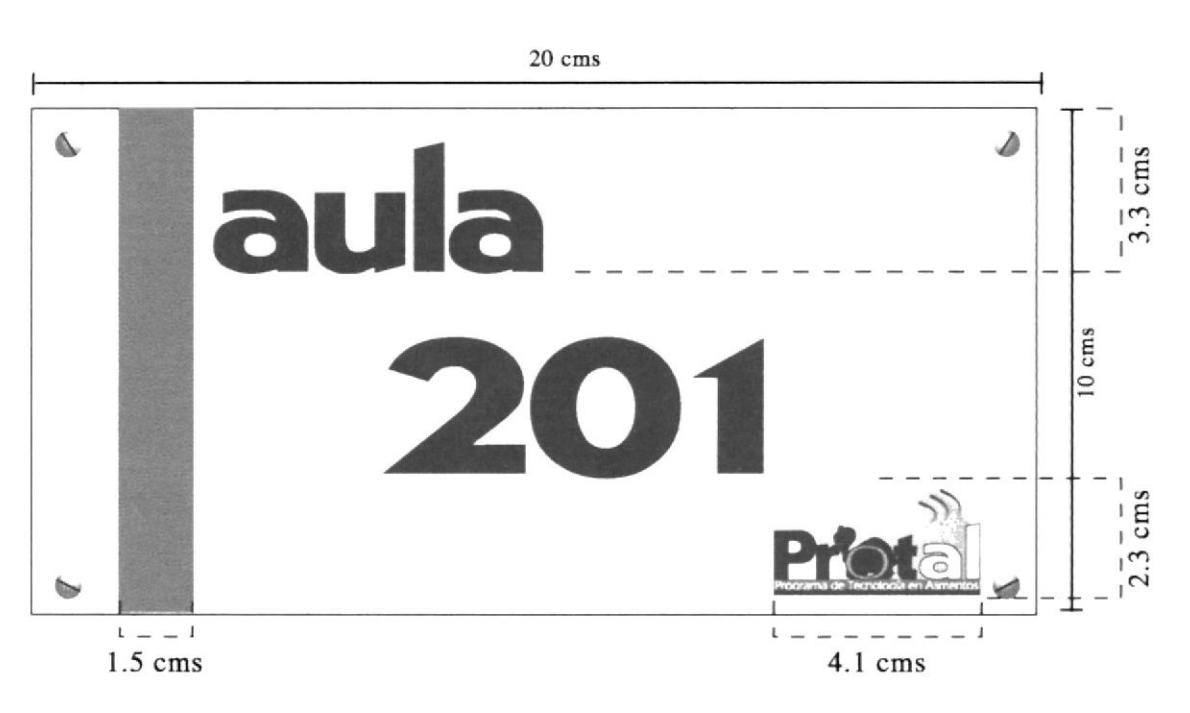

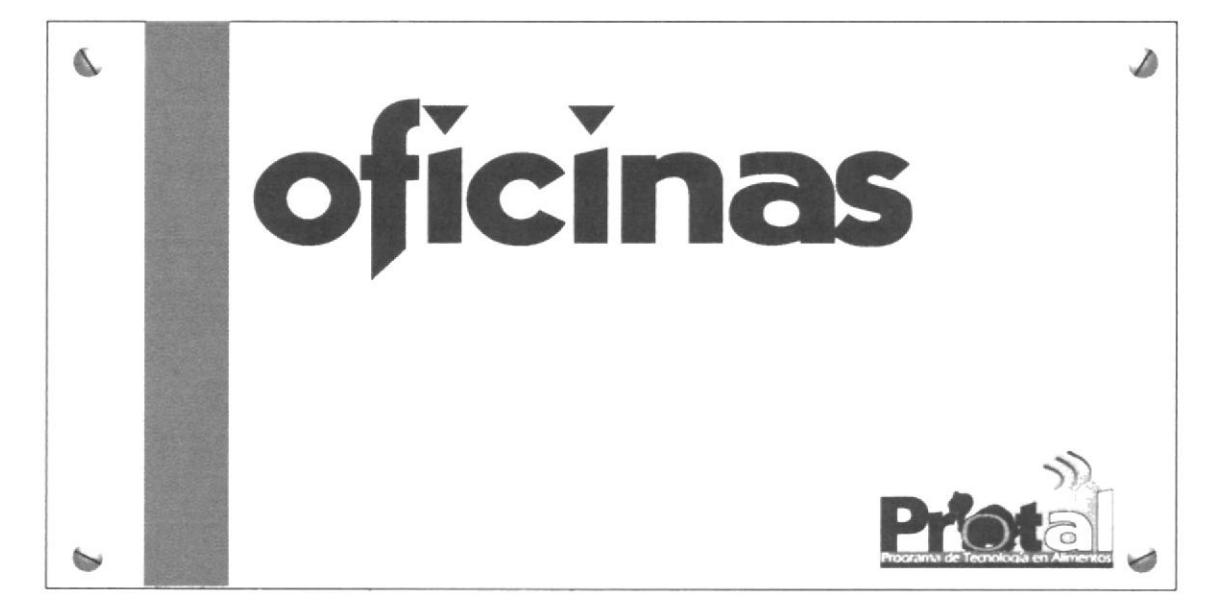

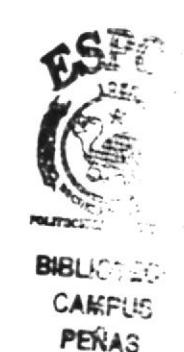

**PROTAL** 

Capítulo 6- Página 2

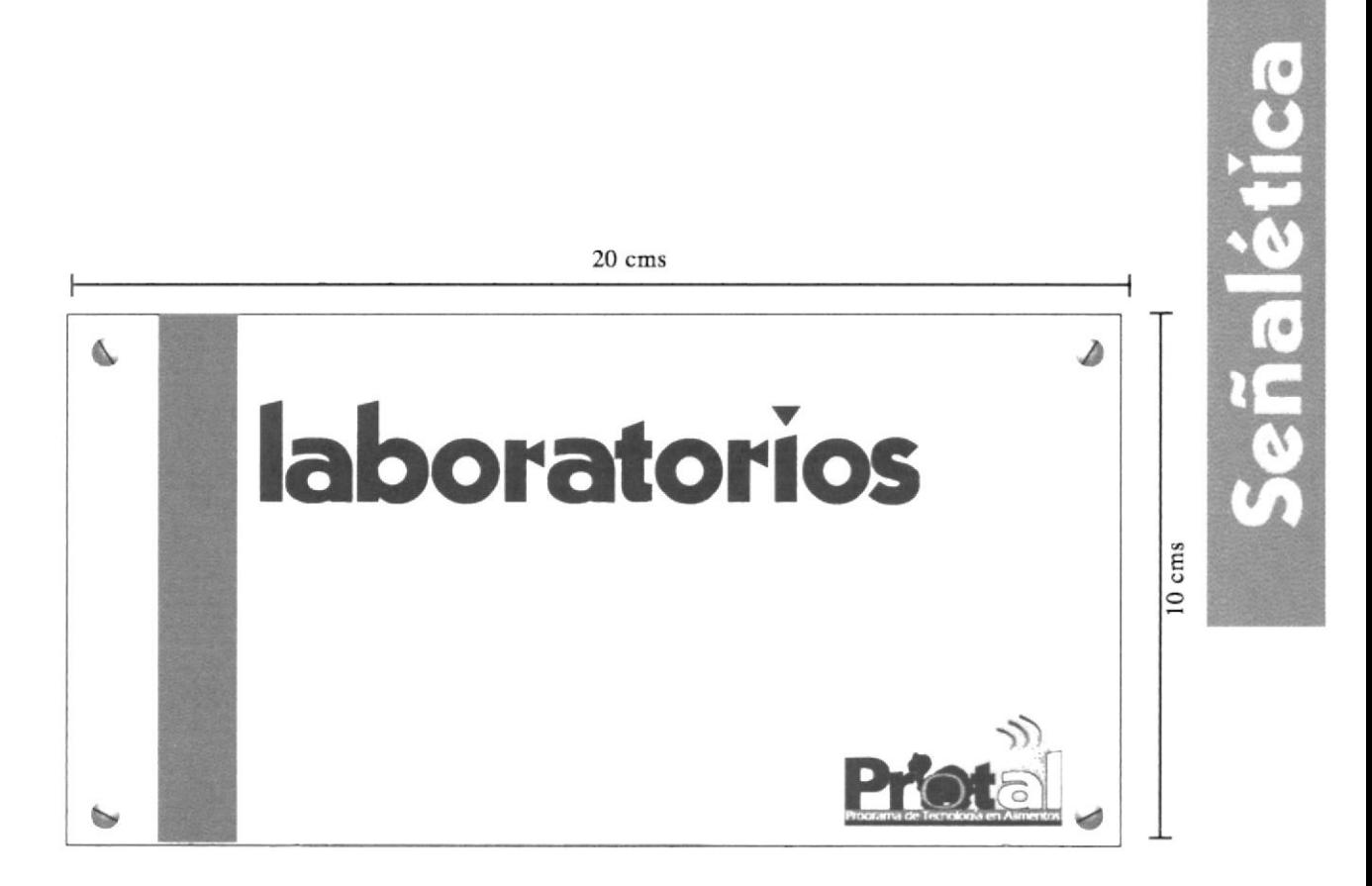

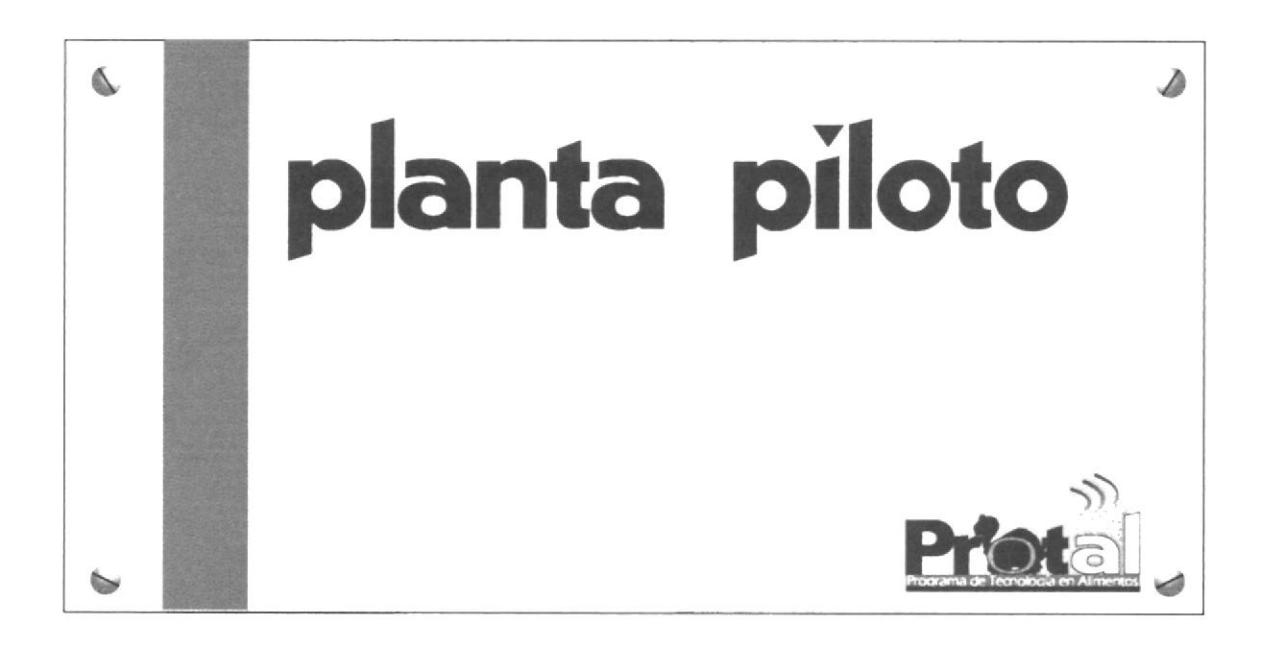

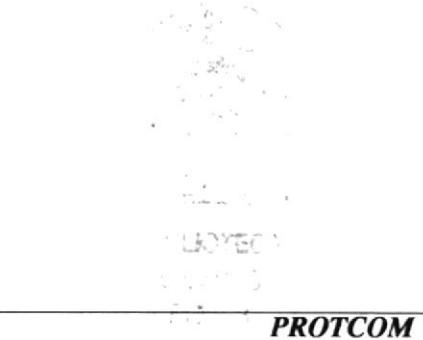

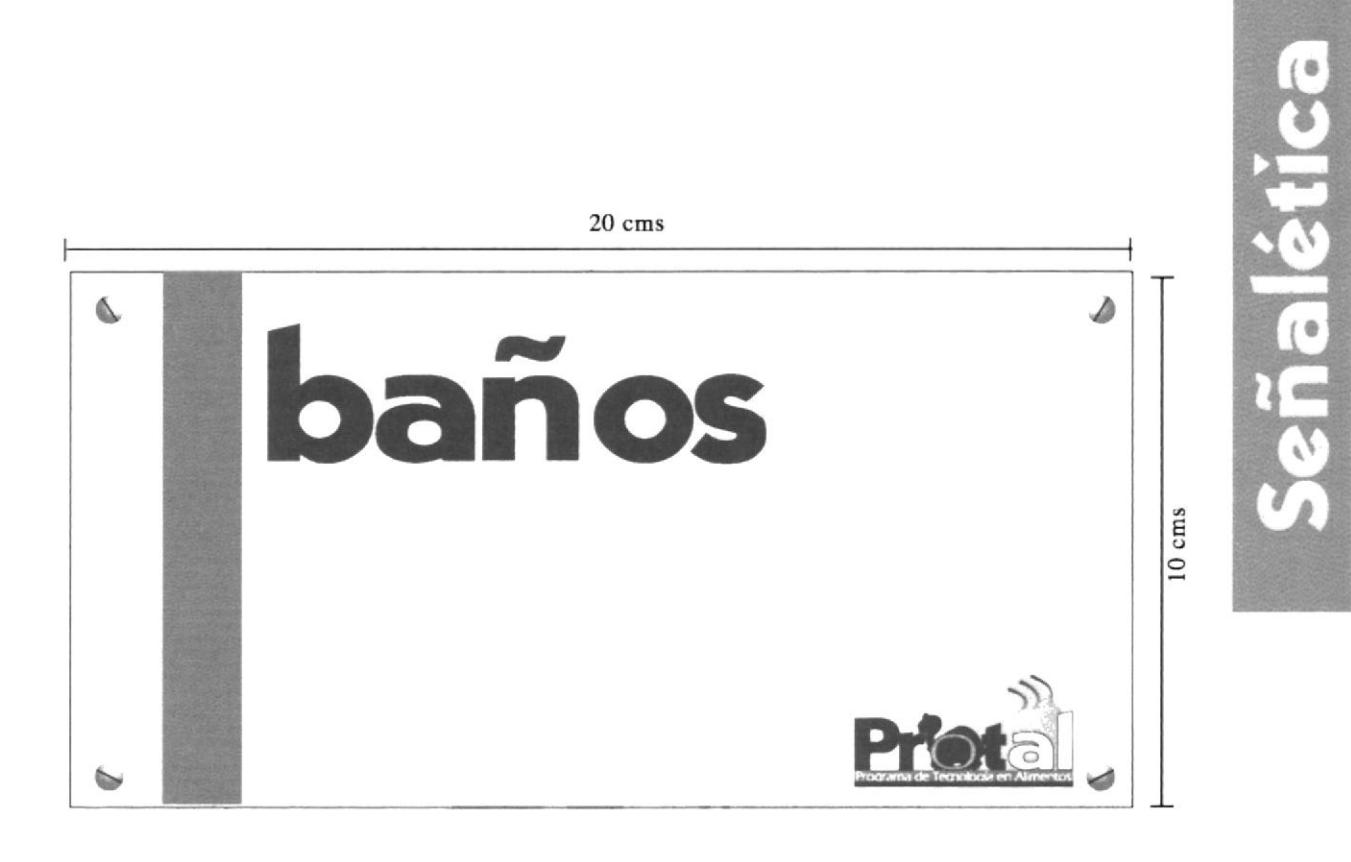

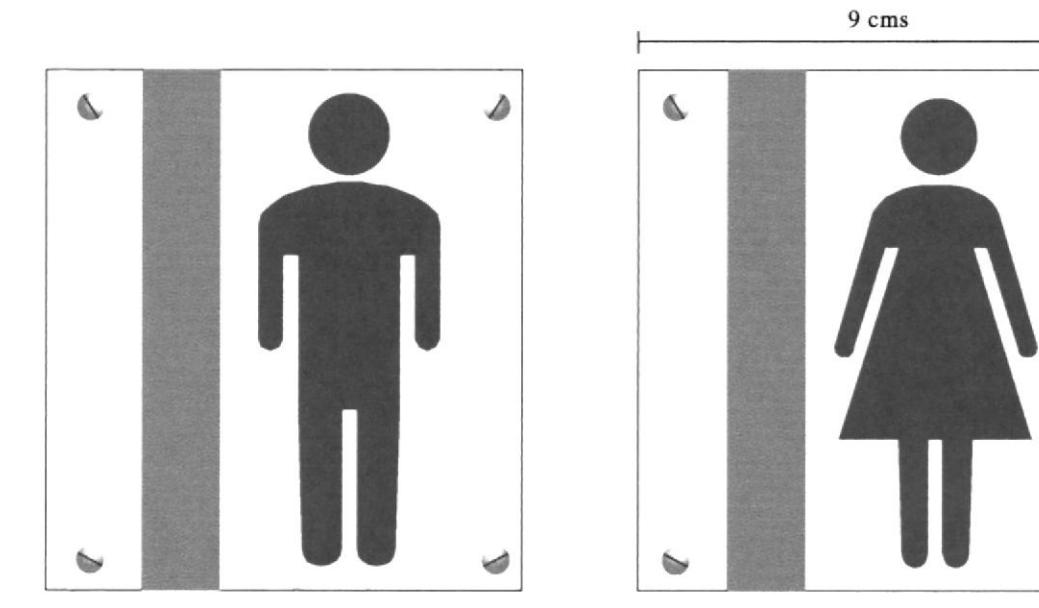

۵

ی

 $\overline{10}$  cms

#### **PROTAL**

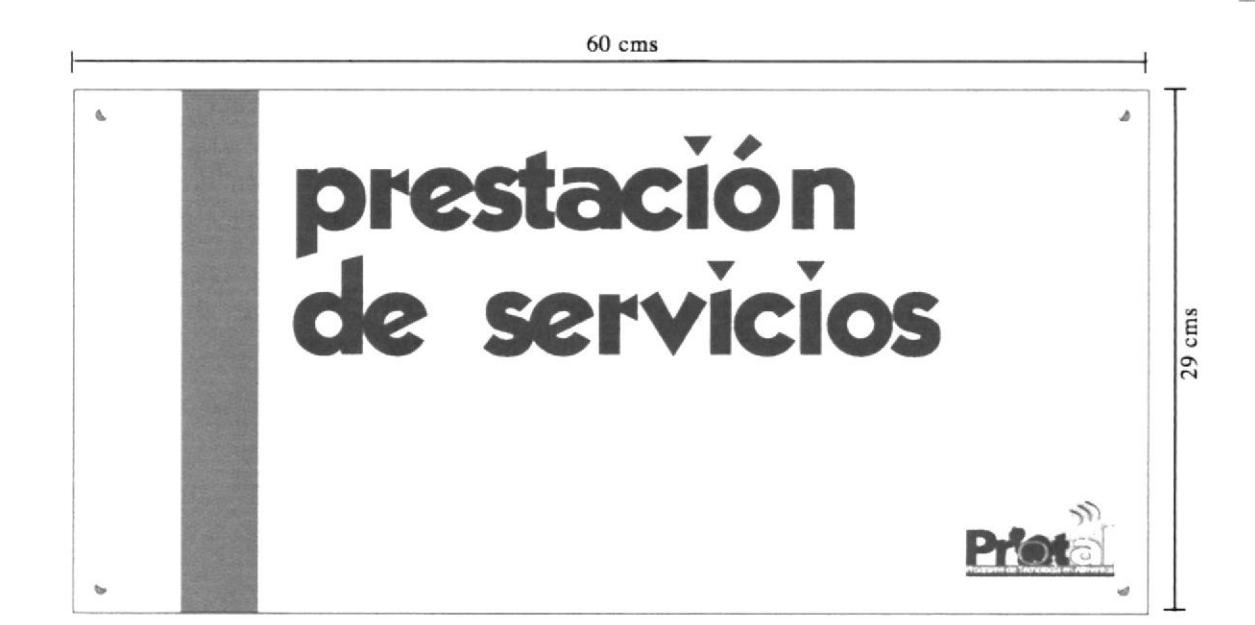

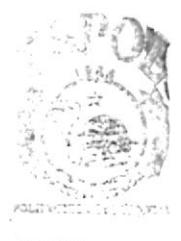

BISLE \*\*  $C_{Rb}$ .  $PE.$ 

# 6.3. SEÑALIZACIÓN EXTERIOR  $110 \; \mathrm{cms}$ Programa de Tecnología en Alim entos

 $70 \text{ cm}$ s

# CAPÍTULO 7

7. FOLLETERÍA

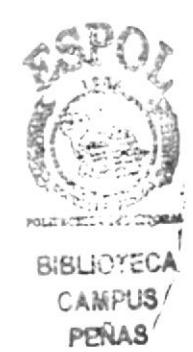

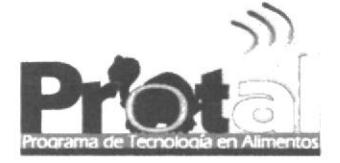

# 7. FOLLETERÍA

## 7.1. ELABORACIÓN DE LOS FOLLETOS

Actualmente el Programa de Tecnología en Alimentos se encuentra en crecimiento tanto en su área académica como de servicios, para lo cual es fundamental contar con la adecuada folletería que permita al Programa difundirse de forma clara y efectiva dentro del medio.

Se han realizado dos folletos, uno correspondiente al área académica, que contiene la información que necesita todo aspirante al título de tecnólogo en alimentos y otro que agrupa todos los servicios que ofrece PROTAL tales como: Laboratorio de Microbiología, Control de Calidad, Bromatología y Planta Piloto, este último que fue modificado en lo que se refiere a texto y ubicaciones del mismo, añadiéndole nuevas certificaciones, entre otros.

En cuanto al diseño se utilizó nuevamente el collage con la palabra ALIMENTOS que fue utilizado en la papelería, se han mantenido los colores institucionales y además se agregaron fotografías para reforzar con imágenes lo que se indica en el texto.

#### **PROTAL**

# 7.2. TRÍPTICO DE TECNOLOGÍA EN ALIMENTOS

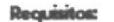

- Para ser tecnólogo en alimentos sería<br>conveniente que el aspirante tenga un<br>bachillerato en Humanidades Modernas<br>(Químico Biológicas o Písico-Matemático) ó en Industrias Agropecuarias.
- Que tenga la voluntad de aprender la amplia<br>gama de procesamiento y tecnologías para<br>alargar el tiempo de vida útil de alimentos.
- · Que posea espíritu innovador y creativo para<br>
el desarrollo de nuevos productos alimenticios
- · One desee senerar autoempresa
- e Que tenga conciencia de la necesidad de mejorar la alimentación de la población ecuatoriana.

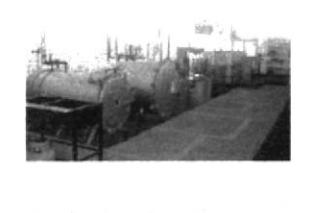

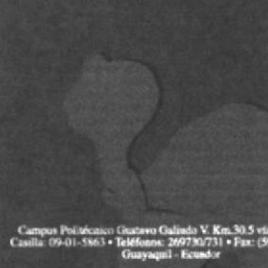

Campus Politécaico Guatavo Galiado V. Km 30.5 vía Perimetral<br>Casilla: 09-01-5863 - Teléfonos: 269730/731 - Pax: (593-4) 854572

30cms

Capaz de conjugar la parte social vs. la producción que existe en nuestro país para el to de aliment proces

Capaz de implementar sistemas de calidad desde cualquier punto de vista como las normas ISO, el sistema HACCP, un análisis de causa efecto , sin descuidar las normas nacionales

Contribuye al desarrollo de normas y estrategias a nivel nacional, que aseguren legalmente la calidad del alime

 $\begin{tabular}{lcccccc} \textbf{Capax} & de medir el aspecto nutricional de un  
\nalimento & y de planificar un programa  
\nalimentario - teniendo - cuenta - las  
\ncaracterísticas de la población beneficiada. \end{tabular}$ 

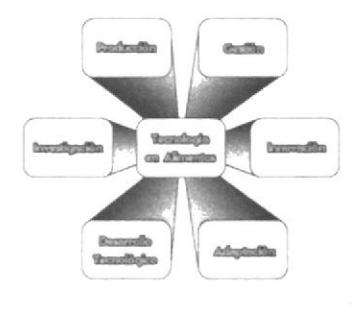

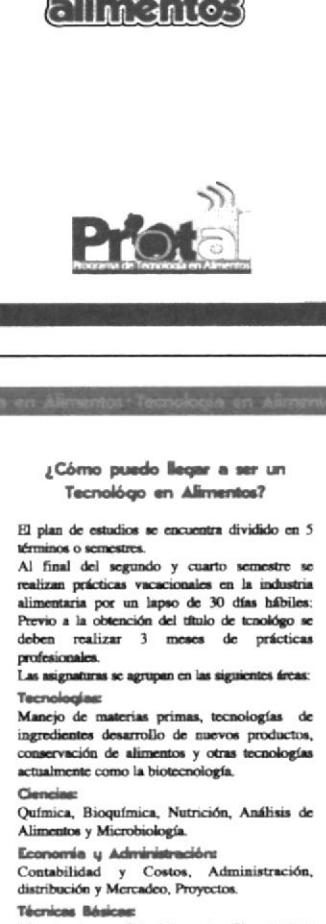

 $65PQ$ 

Instituto de Tecnologías

Programa de Tecnología en Alimentos

i. Escuela Superior Politécnica del Litoral

Teendee

Maquinaria y Principios de Electricidad, Instrumentos de Control y Procesos. Materias Complement

Técnicas de Expresión Oral y Escrita, Inglés y Principios de Computación los cuales se toma como módulos.

Ciencias de Apoyot Matemáticas y Física.

Retos

El Programa de Tecnología en Alimentos (PROTAL) fue creado para satisfacer las<br>demandas del sector productivo alimentario<br>nacional o internacional en cuanto a lo que un profesional contemporáneo debe de reunir<br>hoy en día. Esto lo hace a través de un análisis periódico de sus curriculum académicos

Uno de los grandes retos aceptados por<br>PROTAL es la formación multidisciplinaria Account to a non-solutional que debe reunir las<br>principales disciplinas como son la gestión,<br>producción, desarrollo y adaptación de tecnología

¿Qué espera la industria de ti?

Que sepa ajustar y/o desarrollar tecnologías car signature in the interest of the control of the importadas a nuestro medio y sus<br>características así como jugar un rol<br>importante en la expansión de nuevas tecnologías

A pesar de ser profesional joven y que forma parte del ente productivo de nuestro país,<br>conoce acerca del alimento como un ente biológico que le permite desarrollar una serie<br>de características que hacen que el alimento<br>procesado sea agradable, saludable y seguro al cms

 $\overline{z}$ 

Folleteria

# 7.3. TRÍPTICO DE PRESTACIÓN DE SERVICIOS

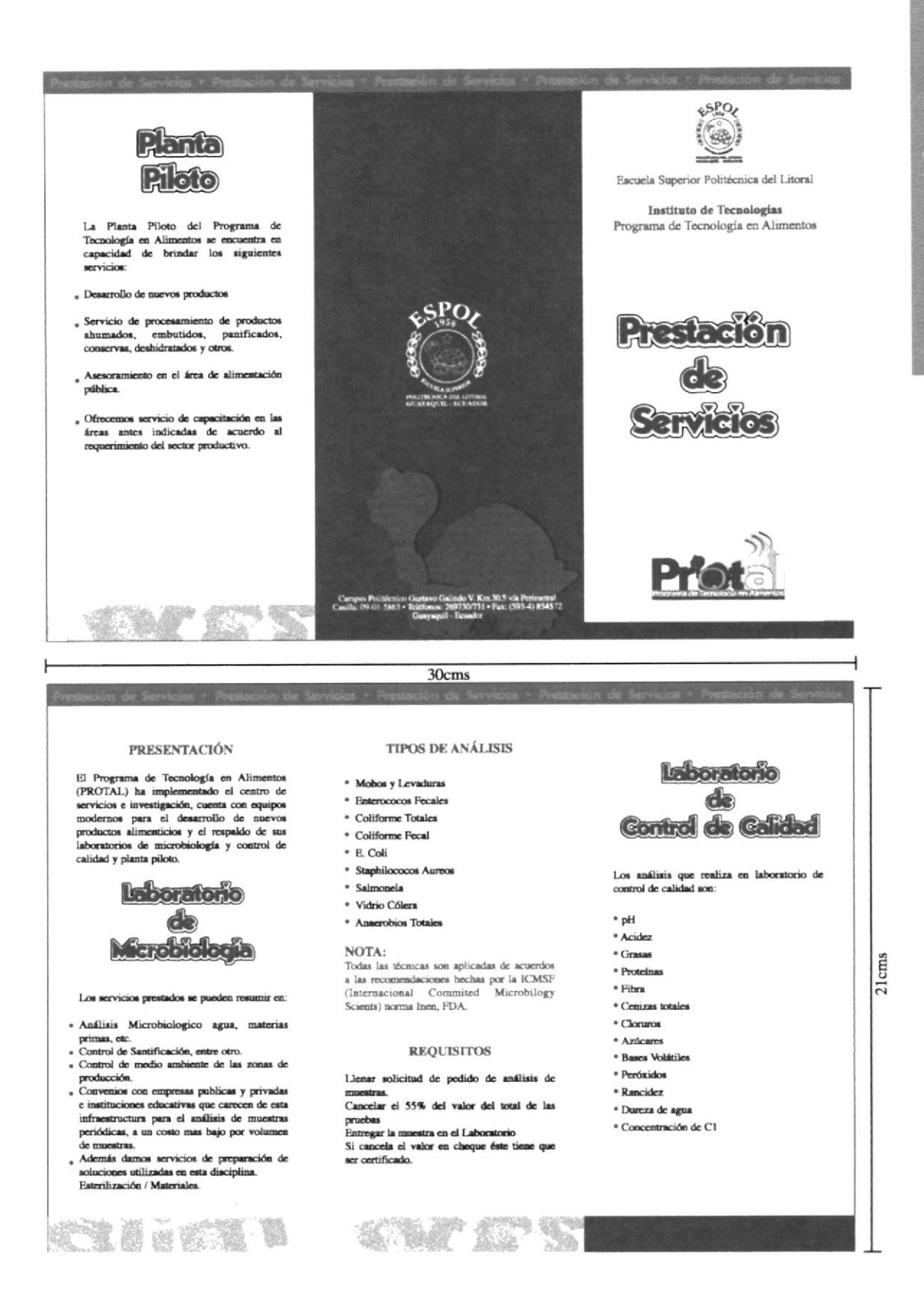

# CAPÍTULO 8

# 8. CROMÁTICA INTERNA DE PROTAL

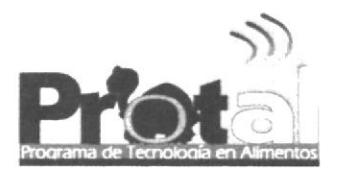

## 8. CROMÁTICA INTERNA

8.I. ELABORACIÓN DE LA CROMÁTICA TNTERNA DE PROTAL La cromática intema que se ha elegido para el PROTAL ha sido basada específicamente en los conceptos de dinamismo, tecnología y naturaleza.

El color verde utilizado a manera de degradé, aparte de ser un tono que se ha incluido en el logotipo del PROTAL y en toda su imagen corporativa, al ir bajando el tono de este color de pared en pared se ha logrado una sensación de movimiento y dinamismo; también al usar este degradé se logra una clara sensación de transparencia.

Al área que corresponde a prestación de servicios se le ha elegido una sola tonalidad del verde para comunicar así solidez y a su vez confianza por el bajo tono del color utilizado.

Se ha utilizado un tono más oscuro del verde para el area de las escaleras y teléfono como una estrategia apropiada para evitar así la suciedad que tiende a formarse en los lugares de mayor afluencia pública.

A la pared que coresponde a la salida y a la puerta como tal se le ha dado también un tono oscuro ya que la puerta es de vidrio y existe así siempre mucha luz y claridad aquí por lo que se eligió este tono para darle más calidez al área.

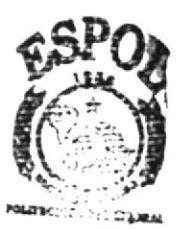

**BIBLI**OIECA **CAMPUS EÑAS** 

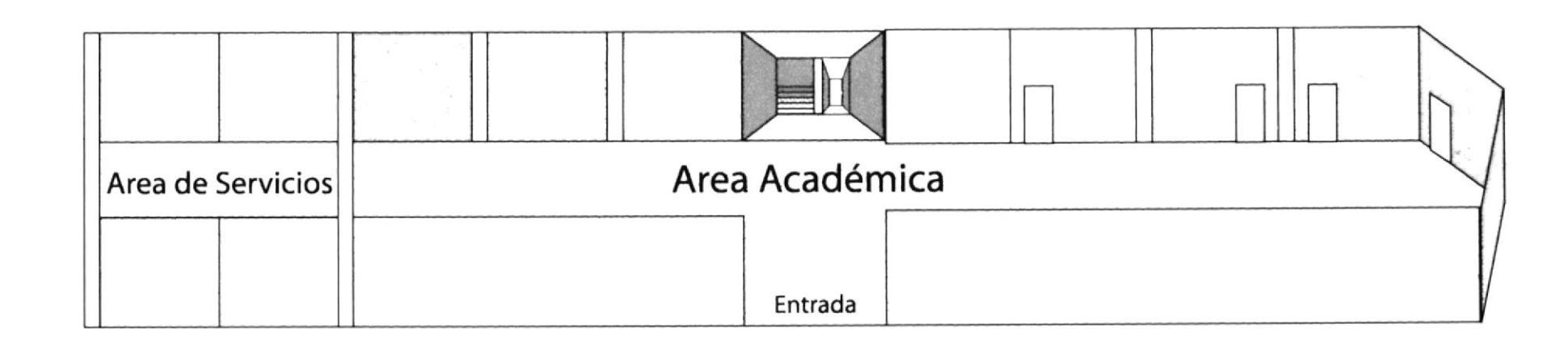

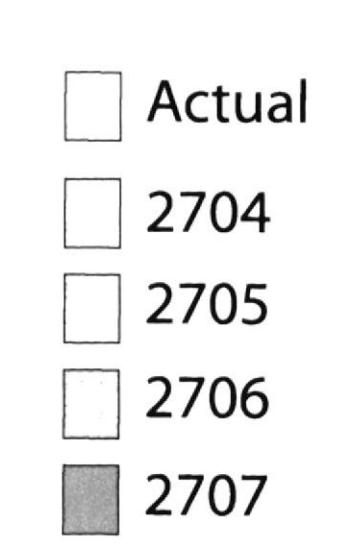

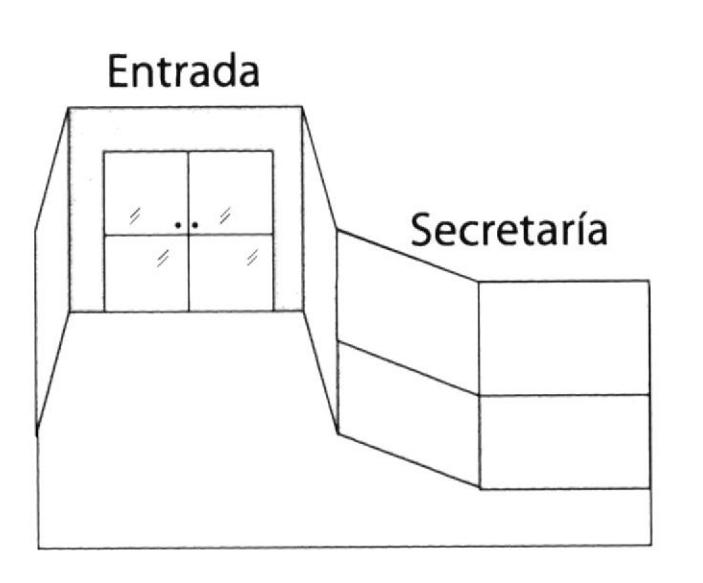

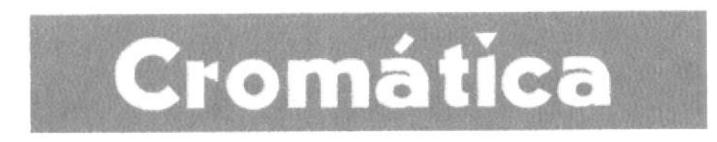